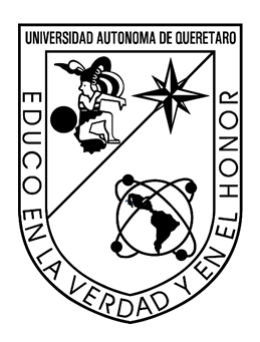

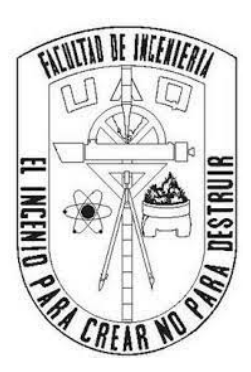

Universidad Autónoma de Querétaro Facultad de Ingeniería Ingeniería física

#### Simulaciones Cosmológicas para entender la Formación y Estructura del Universo

Que como parte de los requisitos para obtener el grado de

Ingeniero físico

#### Presenta:

Juan Jordi Ancona Flores

#### Dirigido por:

Dr. Alberto Hernández Almada

SINODALES

Alberto Hernández Almada Presidente Firma

Josué de Jesús Trejo Alonso Secretario Firma

Aldrin Melitón Cervantes Contreras Vocal Firma

José Alonso López Miranda Suplente Firma

Octavio Cornejo Pérez Suplente Firma

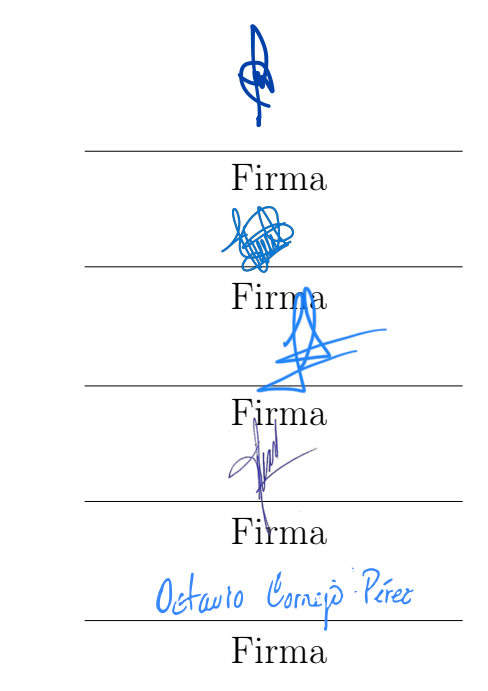

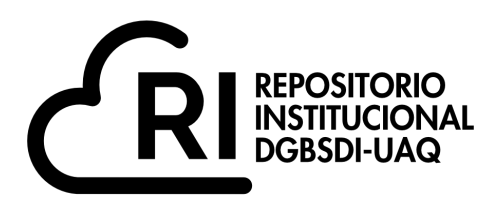

#### Dirección General de Bibliotecas y Servicios Digitales de Información

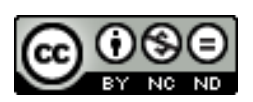

#### EXTRACCIÓN Y PURIFICACIÓN DE CARBOHIDRATOS PRESENTES EN AJO (Allium Sativum L.) ACEBOLLADO Y AJO DIFERENCIADO

**por**

José Armando Oria Juárez

se distribuye bajo una Licencia Creative Commons Atribución-NoComercial-SinDerivadas 4.0 Internacional.

**Clave RI:** FQLIN-144065

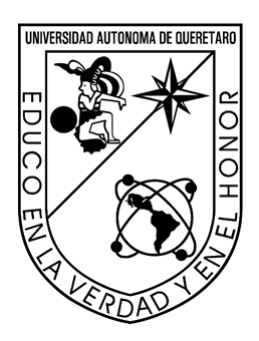

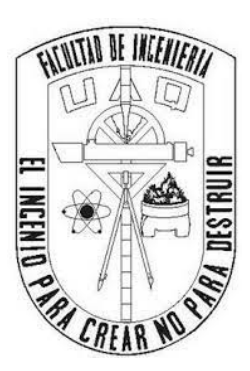

Universidad Autónoma de Querétaro Facultad de Ingeniería Ingeniería física

#### Simulaciones Cosmológicas para entender la Formación y Estructura del Universo

Que como parte de los requisitos para obtener el grado de

Ingeniero físico

#### Presenta:

Juan Jordi Ancona Flores

Dirigido por:

Dr. Alberto Hernández Almada

SINODALES

Alberto Hernández Almada Presidente Firma

Josué de Jesús Trejo Alonso Secretario Firma

Aldrin Melitón Cervantes Contreras Vocal Firma

José Alonso López Miranda Suplente Firma

Octavio Cornejo Pérez Suplente Firma

#### Dedicado a Mi familia y a todos los que me apoyaron en este proceso.

# Agradecimientos

- A mi director de Tesis, el Dr. Alberto Hernández Almada por el apoyo durante este trabajo el cual favoreció en mi crecimiento durante la carrera así como en mi área de interés y por todo el conocimiento que me brindó durante la universidad, así como su impacto en mi formación.
- A la Universidad Autónoma de Querétaro que me brindó la ayuda necesaria para poder llevar a cabo mi trabajo, y poder llevar un acercamiento con mi asesor.
- A mis sinodales, el Dr. Josué Trejo Alonso, el Dr. Aldrin Cervantes Contreras, el Dr. José Alonso López Miranda, y el Dr.Octavio Cornejo Pérez, que aportaron grandes comentarios para mejorar el proyecto y corregir cualquier detalle que surgiera en el camino, así como su gran impacto en mi formación académica.
- A mi familia; Esther y mi hermana Lupita, que siempre estuvieron apoyándome en la carrera y siempre confiaron en que mi trabajo se pudiera llevar a cabo.
- A mi padre, José Luis, que no dudó en apoyarme y lo extrañaré por siempre.
- A Evelyn Zúñiga Cornejo que siempre estuvo al pendiente de mi trabajo y me motivó para llevarlo a cabo.
- A Luis Aguilar, Alejandro de León, Carlos Flores, y Jair García del Laboratorio Nacional de Visualización Científica Avanzada que proporcionaron el acceso al cluster computacional para llevar a cabo las simulaciones.

II

## Resumen

En este trabajo se realizan 3 simulaciones utilizando el código hidrodinámico GADGET-2. La primera simulación consiste en dos galaxias espirales colisionando entre sí. Esta simulación es uno de los ejemplos que se incluyen en el código, donde para cada galaxia se considera un disco estelar y un halo esférico de materia oscura. La segunda simulación consiste en la formación a gran escala del Universo, tomando en cuenta condiciones iniciales generadas por el código Ngen-IC, donde se obtiene una comparación cualitativa con simulaciones como la Simulación del Milenio. El tercer caso consiste en la formación y evolución de una galaxia espiral donde se considera un disco estelar, un disco gaseoso, un bulbo y un halo de materia oscura. Como resultado de este caso no se encontró un cambio significativo en las simulaciones cuando se varía el modelo de densidad de materia oscura. IV

# Índice general

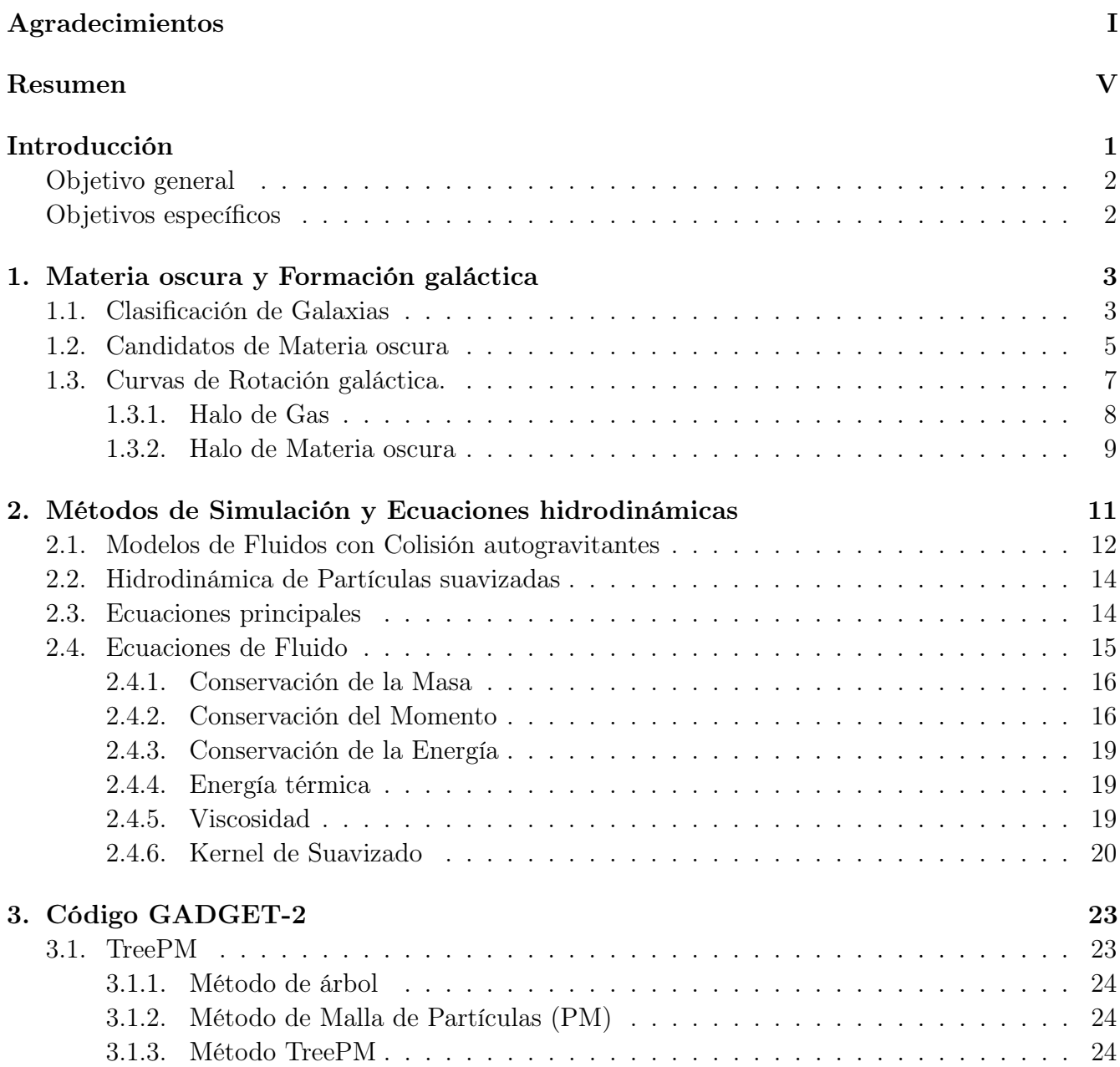

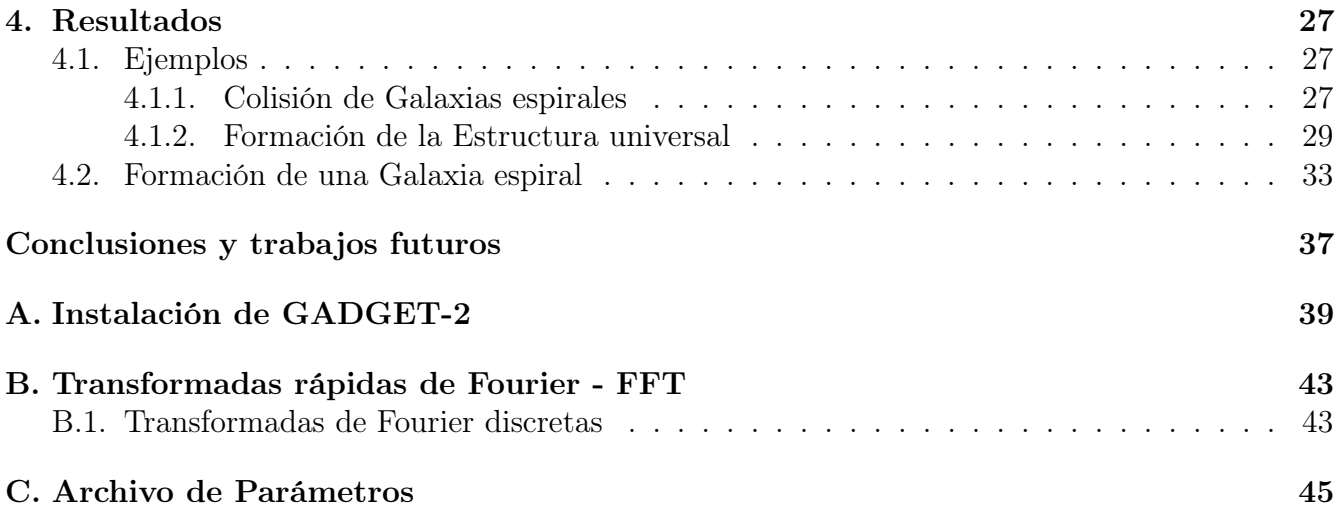

# Índice de figuras

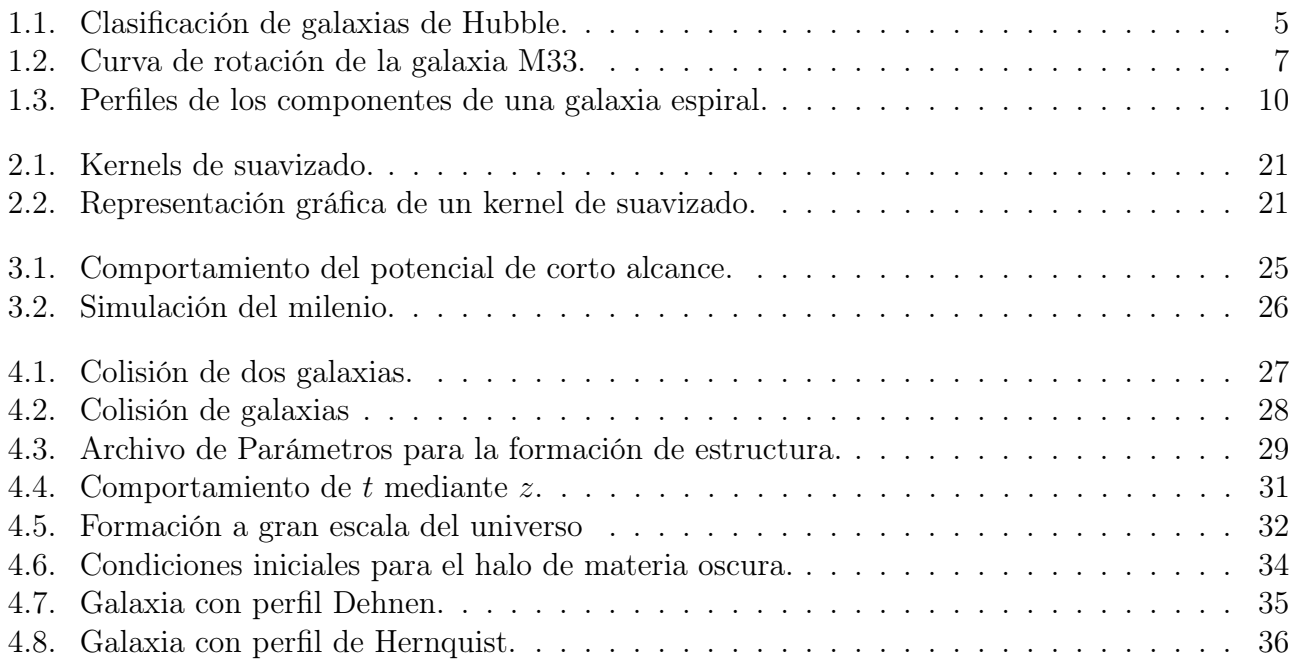

# Índice de tablas

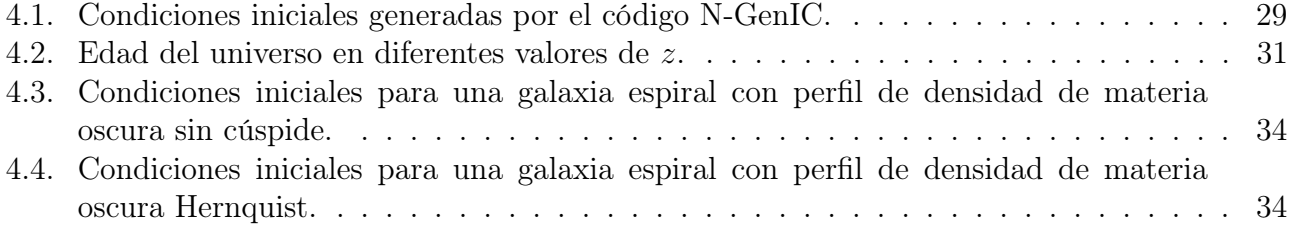

## Introducción

.

Durante las últimas décadas, se ha aceptado que la materia bariónica en el universo no podría aportar la atracción gravitacional necesaria para formar las estructuras que se observan [1]. De este modo, este problema se resuelve agregando una materia conocida como materia oscura, que aportaría la fuerza gravitacional faltante para formar la estructura del universo como se conoce hoy en día.

Actualmente se sabe que la composición del universo consta del 4 % de materia bariónica (electrones, protones, etc.), mientras que el 96 % está formado de una materia desconocida, donde el 73% es materia gravitacionalmente repulsiva la cual se conoce como energía oscura, y el 23% corresponde a una materia gravitacionalmente atractiva conocida como materia oscura (Vázquez-González & Matos, 2008). Se sabe que la materia oscura es parte fundamental de la estructura del cosmos debido a que funciona como un "esqueleto", y que sin ella, las galaxias y los cúmulos de galaxias no podrían formarse, pero su naturaleza sigue siendo un misterio para la sociedad científica.

Hoy en día el modelo de materia oscura más aceptado por la comunidad científica es el de Materia Oscura Fría (CDM por sus siglas en inglés) [2]. Las predicciones que se pueden obtener utilizando este modelo concuerdan con las observaciones que se han generado a grandes escalas. El problema recae cuando se comparan fenómenos a escalas menores (∼ kpc). Un ejemplo es la discrepancia que presentan los perfiles de densidad provenientes de CDM, ya que presentan una cúspide en la zona central de las galaxias <sup>1</sup>. Empero, este modelo ofrece ventajas como proveer de diferentes candidatos para explicar la naturaleza de la materia oscura, así también algunas teorías como la gravedad modificada se han propuesto para resolver el problema de la materia oscura

La manera más eficiente de estudiar los fenómenos que provoca la materia oscura y la relevancia que tiene en la estructura del universo es mediante simulaciones computacionales que ayudan a comprender las condiciones iniciales que se presentan para que el universo que se ve actualmente se pueda formar en concordancia con la cantidad de materia faltante que se ha especulado. Hoy en día existen diferentes códigos para llevar a cabo las simulaciones, que parten de diferentes métodos de cómputo. En este trabajo se estudió el código GADGET-2, el cual utiliza el método SPH (Smoothed Particle Hydrodynamics) para simular el gas propuesto en las simulaciones. La parte fundamental del método de SPH es el kernel de suavizado, el cual se contruye discretizando una función en cierta área tomando como referencia la partícula en la que se esté realizando el cálculo. Este proceso permite lograr una mejor caracterización de fluidos como un gas real.

<sup>&</sup>lt;sup>1</sup>Problema *cusp-core* como se conoce popularmente. Este problema implicaría nuevos parámetros cosmológicos.

En este trabajo, el gas fue considerado al momento de simular la formación de una galaxia espiral, con la intención de encontrar una discrepancia en su forma, siendo el componente de estudio la materia oscura, utilizando dos modelos de densidad.

Así, en el capítulo 1 se abarca el descubrimiento de la materia oscura, pasando por simples hipótesis hasta modelos que describen la densidad de masa de un halo esférico de materia oscura. En este mismo capítulo se mencionan los tipos de galaxias que se han registrado, generando así que se propongan los modelos de acuerdo a las características de las galaxias. En el capítulo 2 se describe el método SPH, desde el funcionamiento hasta la formulación de las ecuaciones para describir un gas. Tales ecuaciones se implementan en el código GADGET-2. En el capítulo 3 se menciona el método de árbol malla-partícula (TreePM) que se implementó en la segunda versión del código GADGET, el cual permite una descripción más precisa del potencial gravitacional y de la fuerza involucrada. Por último, en el capítulo 4 se muestran las simulaciones realizadas para el estudio del método mencionado, tomando en cuenta que la principal motivación de este trabajo fue comparar cualitativamente las simulaciones hechas con la información que se tiene sobre la materia oscura y su importancia en la rotación de galaxias.

En el presente trabajo se encuentran 3 apéndices, donde en el apéndice A se encuentran los pasos a seguir para instalar GADGET-2 y las librerías que necesita. En el apéndice B se encuentra una breve descripción del método de las transformaciones rápidas de Fourier, el cual es una herramienta que utiliza GADGET para calcular el potencial gravitacional. En el apéndice C se muestra un archivo que sirve de ejemplo para indicar el valor de los parámetros de la simulación, que van desde el rendimiento computacional, el tiempo de cómputo, parámetros físicos como el suavizado de gas, entre otros.

#### Objetivo general

Entender los efectos de la materia oscura a través de simulaciones hidrodinámicas computacionales en colisiones de galaxias, formación de estructura a gran escala y formación de galaxias usando el algoritmo GADGET-2.

#### Objetivos específicos

- 1. Instalación del código GADGET-2 en un equipo de alto rendimiento.
- 2. Implementación de diversos modelos de densidad de materia oscura en el algorítmo GADGET-2.
- 3. Generación de condiciones iniciales para las distintas evoluciones mencionadas.
- 4. Análisis cualitativo de los resultados de las simulaciones hidrodinámicas.

# Capítulo 1 Materia oscura y Formación galáctica

Las primeras evidencias de materia oscura tienen registro desde la década de 1922, cuando Ernst Julius Opik analizó la distribución de masa de la galaxia Andrómeda concluyendo que debía contener más materia de la que se observaba [3]. Aún así, como no se conocían referencias sobre este problema, determinó que sólo eran errores. Unos años después, en 1933, el astrónomo holandés Fritz Zwicky estudió la dinámica del cúmulo de galaxias Coma Berenice concluyendo que la masa luminosa era mucho menor que la masa necesaria para mantener a las galaxias unidas gravitacionalmente. Así, Zwicky fue el primero en considerar a la materia oscura como una "materia faltante" [4]. No fue sino hasta 1977 que la materia oscura fue seriamente considerada cuando Vera Cooper Rubin, al estudiar las curvas de rotación galácticas indicó que las galaxias requieren de una cantidad mucho mayor que la que se observaba para poder ser estables [5, 6].

En este capítulo se mencionan los tipos de galaxias y sus características, seguido de los antecedentes del descubrimiento de la materia oscura, la cual es una enigma para la investigación. Así, se enlistan algunos de los candidatos que se han propuesto como materia oscura, que provienen de distintas teorías así como de observaciones en galaxias y grupos de galaxias. Dentro del capítulo se abarcan modelos que se han propuesto para describir analíticamente la densidad del halo de materia oscura en la que las galaxias estarían intrínsecas y del halo de gas de las mismas, partiendo de la teoría de potencial dentro de sistemas esféricos.

#### 1.1. Clasificación de Galaxias

Las galaxias son un medio muy importante por el que se pueden estudiar diferentes aspectos del universo ya que las galaxias son las estructuras fundamentales del mismo [7]. Al hablar de galaxias, se plantean diferentes preguntas como la manera en la que se formaron, cómo funcionan, su evolución. Las cuales pueden ser respondidas al estudiar su dinámica, que se resume como el estudio de un gran número de masas orbitando bajo la influencia de la auto-gravedad mutua. La forma de las galaxias puede variar, y con ella el tipo de componentes que la conforman.

Un sistema estelar es un ensamble vinculado gravitacionalmente de estrellas u otro tipo de masas. Estos sistemas pueden variar en gran orden de magnitud en tamaño y masa, y que pueden ser desde sistemas binarios, cúmulos de estrellas, galaxias con alrededor de  $10^5 - 10^{12}$  estrellas, hasta cúmulos con cientos de galaxias. El comportamiento de los sistemas descritos se puede representar utilizando las leyes de Newton.

Antes se consideraba que las galaxias eran estructuras aisladas y permanentes que se formaron en el pasado distante y que no interactuaban con sus vecinas. Empero, en la década de 1970 llegó una revolución, cambiando la manera de ver las galaxias. Ahora se cree en un modelo de la formación jerárquica de galaxias, en donde los encuentros y formación de galaxias adoptan un papel importante en la evolución de las mismas, de tal manera que se considera que las galaxias surgen de otras más pequeñas. Otra característica que se obtiene de este modelo es que las galaxias aisladas aparentemente están rodeadas de un halo mucho mayor que estarían conectados a los halos de las galaxias vecinas.

Las galaxias se pueden dividir en cuatro tipos principales [7], las cuales son:

- a) Galaxias elípticas: Estas galaxias son suaves que contienen poco o nada de gas frío interestelar o polvo, y que contienen poco o no presentan un disco estelar. Las estrellas en la mayoría de las galaxias elípticas son viejas, teniendo una edad comparable con la del universo, consistente con la ausencia de gas, en comparación con las nuevas estrellas que se forman. Aun más, estas galaxias demuestran poca o ninguna rotación [7].
- b) Galaxias espirales: Este tipo de galaxias tienen un prominente disco conformado por estrellas, gas y polvo, y el cual tiene brazos en forma de espiral en donde las estrellas comúnmente se forman. Estos brazos pueden variar de longitud, forma y prominencia entre una galaxia y otra. En regiones de baja densidad en el universo aproximadamente el 60 % de las galaxias luminosas son espirales. A menudo el disco gaseoso en estas galaxias se extiende mucho más que el disco estelar. La mayoría de las galaxias espirales (como la Vía Láctea) contienen un sistema estelar concentrado en el centro el cual tiene una apariencia suave. Este tipo de galaxias se pueden dividir en dos ramas, que son galaxias espirales normales y espirales barradas. En cada rama, las galaxias se pueden dividir en tres clases dependiendo de los siguientes criterios:
	- La fracción de luz en el bulbo central.
	- La tensión con la que los brazos se enrollan.
	- El grado en el que los brazos son resueltos en estrellas.
- c) Galaxias lenticulares: Este tipo de galaxias había sido propuesto como objetos de transición entre galaxias elípticas a espirales, sn embargo, en 2009, van den Bergh sugirió que por su baja luminosidad indican que son galaxias que viven en un entorno donde se pierde la mayoría de su material lumínico a causa de la pérdida de gas que sufren para que surjan más estrellas [8, 9]. Pueden contener un disco que rota y un bulbo central, como lo haría una galaxia espiral. El disco obedecería la ley exponencial de brillo superficial; que es característica

#### 1.2. CANDIDATOS DE MATERIA OSCURA 5

de las galaxias espirales. Más aún, pueden contener o no una pequeña formación de estrellas o de gas frío, y su apariencia puede ser suave y sin apariencia espiral.

d) Galaxias irregulares: Estas galaxias son bastante comunes, sin embargo, no destacan en la mayoría de los catálogos de galaxias. En estas galaxias las estrellas jóvenes se encuentran posicionadas de manera caótica a diferencia de lo que se observa en las galaxias espirales.

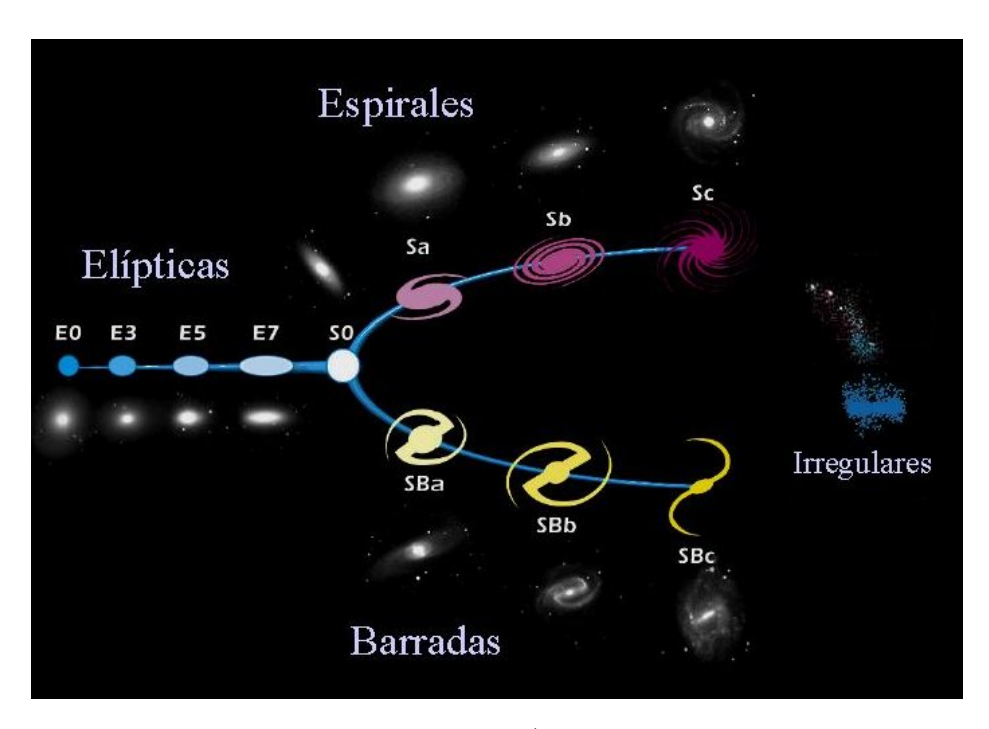

Figura 1.1: Clasificación de galaxias de Hubble (<http://www.jms7.com/atlas/b008.jpg>).

#### 1.2. Candidatos de Materia oscura

Aún cuando haya evidencias de la presencia de materia oscura en las grandes estructuras cósmicas como las galaxias y los cúmulos de galaxias, la naturaleza de esta materia es aún desconocida [1]. Con el paso de los años se ha tratado de encontrar el candidato adecuado para la composición de este tipo de materia, desde partículas elementales hasta objetos compactos. Alguno de ellos son:

Neutrinos: El neutrino es una partícula teorizada que presenta una masa muy pequeña, pero que está presente en todo el universo. Un neutrino ligero podría haber sido considerado materia oscura caliente. Sin embargo, este tipo de materia oscura no podría favorecer a la estructura del universo. Es por ello que se consideró que el neutrino fuera más pesado que el fotón, por lo que así se consideraría materia oscura fría, que favorecería mejor a la formación del universo. Sin embargo, en las últimos años se ha encontrado que el neutrino no podría considerarse materia oscura debido a la masa que presenta, ya que aún cuando se consideren miles de ellos representarían un porcentaje menor del 1 % de materia oscura [10, 11].

#### 6 CAPÍTULO 1. MATERIA OSCURA Y FORMACIÓN GALÁCTICA

- WIMPs: Dentro de la física de partículas, la supersimetría asocia a cada partícula una partícula compañera. Dentro de esta teoría, destaca un tipo de partícula supersimétrica ligera, que podría considerarse un buen candidato para materia oscura. A este tipo de partículas también reciben el nombre de WIMPs (Weakly Interacting Massive Particles). Este tipo de partículas presentan una masa entre 10 GeV y un poco menos de 1 TeV. Una de las partículas que mejor perfil tiene para candidato de materia oscura es la super partícula LSP [12].
- Axiones: El axión es un bosón que surge de la simetría Abeliana rota, la cual es una solución al problema fuerte de carga-paridad en la cromodinámica [13]. La razón por la que los axiones son candidatos de materia oscura es que son producidos primeramente por mecanismos no térmicos, aún cuando son extremadamente ligeros y su naturaleza es no relativista [12].
- MACHOs: Las partículas bariónicas que podrían formar la materia oscura se podrían encontrar en diferentes formas, como por ejemplo, los planetas similares a Jupiter o enanas marrones. A este tipo de objetos se le conoce como objetos de halo compacto (MACHOs por sus siglas en inglés). En estos objetos la presión no es la suficientemente para que se lleve a cabo la combustión de hidrógeno, lo que evita la emisión de radiación lumínica por parte de dichos objetos haciéndolos invisibles.<sup>a</sup> la detección.
- Dinámica Newtoniana Modificada (MOND por sus siglas en inglés): En el año de 1983, Mordehai Milgrom propone que la falta de materia observada en las galaxias puede explicarse con una modificación a la dinámica de Newton, las cuales descubren el movimiento de cuerpos en un campo gravitacional [14]. La dinámica modificada de Newton empieza redefiniendo la aceleración de la gravedad de la siguiente manera:

$$
g_N = a\mu(a/a_0),\tag{1.1}
$$

donde  $a_0 = 1.2 \times 10^{-8} \text{cm s}^{-1}$  y a es la aceleración de una partícula respecto a un marco fundamental [15]. La función de interpolación  $\mu$  toma el valor de 1 cuando  $a \ll a_0$  donde se recupera la expresión de Newton en el régimen del campo fuerte. Cuando  $a \gg a_0$ , la expresión toma el valor de  $a/a_0$  [16]. Teniendo esto en cuenta, la aceleración débil de la gravedad es:

$$
a = \sqrt{g_N a_0} = \frac{\sqrt{GM a_0}}{r} \,. \tag{1.2}
$$

Una de las formas más utilizadas para describir  $\mu$  es la siguiente:

$$
\mu(a/a_0) = \frac{a/a_0}{\sqrt{a + (a/a_0)^2}},\tag{1.3}
$$

que funciona al momento de describir las curvas de rotación de las galaxias.

#### 1.3. Curvas de Rotación galáctica.

Como es expuesto en las mediciones realizadas por V. Rubin y Y. Sofue [5], la diferencia en la distribución de materia observada discrepa de la materia predicha por las curvas de rotación, teorizando así que las galaxias espirales están envueltas en extensos halos de materia oscura, provocando así una velocidad de rotación aproximadamente constante en radios alejados del centro.

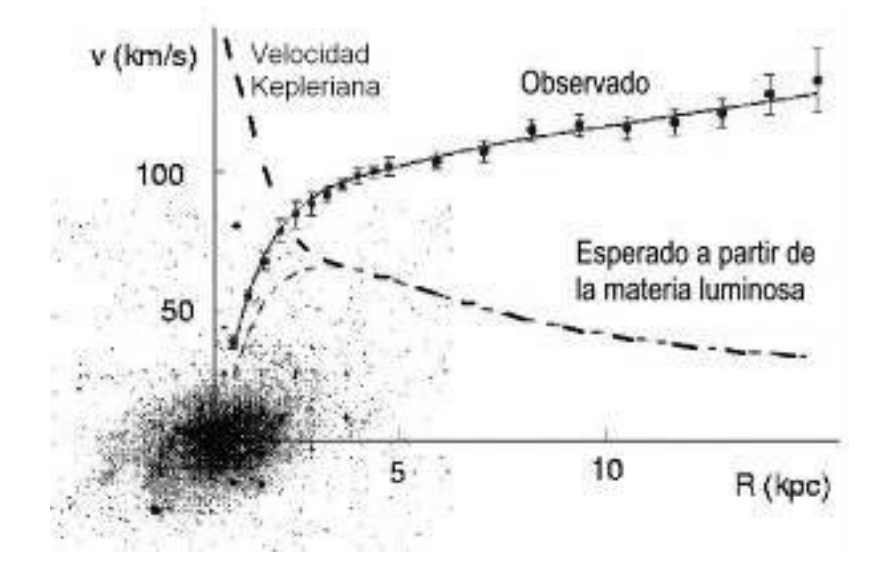

Figura 1.2: Descomposición de la curva de rotación de la galaxia M33 donde se aprecia la presencia de materia oscura en la región del radio óptico [17].

Como se vio anteriormente, la velocidad en un galaxia a cierta distancia del centro se puede describir mediante la curva de rotación  $V_c(r)$ , la cual es una función que depende del radio [18,19]. La curva de rotación se mide directamente de la contribución que tiene la fuerza gravitacional:

$$
V_c^2 = r|\vec{F}| = r\frac{d\Phi}{dr} = \frac{GM(r)}{r},
$$
\n(1.4)

donde:

$$
M(r) = 4\pi \int_0^r \rho(r')r'^2 dr'.
$$
 (1.5)

Para calcular la velocidad de rotación de una galaxia se consideran los componentes que la integran que van desde el bulbo, el disco estelar, el núcleo, el gas y el halo de materia oscura, el cual contribuye en el potencial gravitacional de la galaxia. De esta manera, el modelo de la velocidad total resulta en la siguiente expresión:

$$
V(r) = \sqrt{\sum (V_c^k)^2},\tag{1.6}
$$

donde el superíndice k indica cada una de las componentes de la galaxia. El halo de materia oscura es el componente más difícil de considerar, dando a lugar a la formulación de modelos que se consideran para describirlo y después comparar la velocidad con los datos observados [18]. Un ejemplo de algún modelo es el perfil cuasi-isotérmico [20]:

$$
\rho_{\rm iso}(r) = \frac{\rho_0}{\left(1 + \frac{r^2}{a^2}\right)},
$$
\n(1.7)

donde  $\rho_0$  es una constante.

En la región exterior la velocidad de rotación es prácticamente constante. La dinámica de los bulbos galácticos es difícil de medir debido a la contaminación del disco estelar, pero se ha teorizado que rotan rápidamente. Como se ve en la Ecuación (1.7), las curvas de rotación pueden ayudar a inferir la distribución de masa del halo de materia oscura, considerando la Ecuación (1.6). Algunos de los modelos propuestos se mencionarán en las siguientes secciones, considerando el tipo de galaxia elíptica.

Para una galaxia espiral la distribución de luz  $I(r)$  contiene dos componentes, donde la primera es un componente esferoidal el cual sigue la siguiente ley:

$$
\log I \propto r^{1/4},\tag{1.8}
$$

y en la parte del disco, la distribución de luz sigue el siguiente modelo:

$$
I(r) = I(0) \exp\left[-\left(\frac{r}{r_e}\right)\right],\tag{1.9}
$$

donde  $r_e$  es el radio efectivo, el cual es el radio donde la mitad de la luminosidad de la galaxia está contenida [21, 22].

#### 1.3.1. Halo de Gas

El hecho de considerar el equilibrio hidroestático en la galaxia no es suficiente para determinar la distribución de densidad del gas, ya que la dependencia de la temperatura en el radio no es específica. Es así como se considera que el gas obedece una ecuación de estado politrópica, de tal manera que la temperatura es constante. Considerando una esfera isotérmica, donde la Ecuación hidroestática se puede resolver, la ecuación se puede escribir como:

$$
\rho(r) = \rho_0 \exp\left(-\frac{\phi}{c_T^2}\right), \qquad c_T^2 \equiv \frac{k_B T}{\mu m_p},\tag{1.10}
$$

y la Ecuación de Poisson resulta en

$$
\frac{1}{r^2}\frac{d}{dr}\left(r^2\frac{d\phi}{dr}\right) = 4\pi G\left[\rho_{\rm dm} + \rho_0 \exp\left(-\frac{\phi}{c_T^2}\right)\right].\tag{1.11}
$$

#### 1.3.2. Halo de Materia oscura

Los halos de materia oscura presentes en el universo se pueden aproximar como un objeto esférico. Así, las distribución interna de masa se puede describir mediante un perfil de densidad  $\rho(r)$  [19]. La formación de los halos es diferente, por lo que cada halo puede variar entre otros. Ahora, considerando una perturbación inicial de la forma  $\delta(r) \propto r^{-3\varepsilon}$  el perfil obtenido por esta perturbación será  $\rho(r) \propto r^{\gamma-3}$ , donde  $\gamma = 1$  para  $\varepsilon \geq 2/3$ , y  $\gamma = 3/(1+3\varepsilon)$  para  $\varepsilon > 2/3$ . Así, un perfil de densidad típico puede tener la forma:

$$
\rho(r) \propto \begin{cases} r^{-2} & \text{para} \quad n \le -1\\ r^{-(3n+9)/(n+4)} & \text{para} \quad n > -1 \end{cases} \tag{1.12}
$$

En el rango de −3 < n < 0, este modelo predice que los halos virializados se transforman en esferas isotérmicas, teniendo la siguiente característica:

$$
\rho(r) \propto r^{-2} \quad \text{para} \quad r \le r_r \,,\tag{1.13}
$$

donde  $r_h$  es el radio limitante del halo de materia oscura. Dentro de este parámetro, la densidad, el radio virial y la velocidad virial toman la siguiente forma:

$$
\rho(r) = \frac{V_r^2}{4\pi G r^2}, \quad r_r = \sqrt{\frac{200}{\Delta_h \Omega_m}} \frac{V_r}{10H(t)}, \quad V_r = \sqrt{\frac{GM_r}{r_r}}, \tag{1.14}
$$

donde  $M_r$  es la masa del halo,  $V_r$  es la velocidad circular en  $r_r$  y  $H(t)$  es la constante de Hubble en el tiempo t.

El modelo isotérmico es una aproximación acertada para evitar desviaciones en el perfil. Algunos efectos son que el colapso no podrá encontrar un equilibrio en la región externa del halo. Otro efecto es que el movimiento no radial se toma en cuenta. De esta manera, modelar analíticamente un perfil que se adapte a la formación de un halo de materia oscura es difícil, y se tiene que recurrir a simulaciones computacionales. Simulaciones hechas para investigar las agrupaciones de materia oscura han demostrado que la densidad de masa en el halo se puede aproximar como una ley de potencias, obteniendo un modelo de la siguiente forma:

$$
\rho(r) = \frac{\rho_0}{(r/a)^{\alpha}(1+r/a)^{\beta-\alpha}}.
$$
\n(1.15)

Cuando  $\beta = 4$ , a estos modelos se les conoce como "Modelos de Dehnen" [23]. De estos modelos, cuando el valor de  $\alpha = 1$ , se llega al modelo de Hernquist y cuando  $\alpha = 2$  se obtiene el modelo de Jaffe [7].

Navarro mostró mediante una simulación de N-cuerpos que la densidad de los perfiles de los halos de materia oscura son menos profundos que  $r^{-2}$  en radios pequeños, y más pronunciados en radios más grandes [24]. Así, Navarro, Carlos Frenk y Simon White mostraron que los perfiles de densidad de materia oscura pueden estar bien descritos por el siguiente perfil:

$$
\rho_{\text{NFW}}(r) = \frac{\rho_0}{(r/r_s)(1 + r/r_s)^2},\tag{1.16}
$$

donde  $r_s$  es la escala de radio. Este perfil se obtiene cuando  $\alpha$  y  $\beta$  toman un valor de 1 y 3, respectivamente. La pendiente logarítmica del perfil de NFW cambia gradualmente de −1 cerca del centro a −3 en radios grandes, y sólo se parece a una esfera isotérmica en el caso  $r \approx r_s$ .

Aunque el perfil NFW es bastante usado, otras simulaciones de alta resolución han demostrado que los halos de materia oscura presentan pequeñas desviaciones, haciendo que sean mejor descritos por el perfil de Einasto [25]:

$$
\rho_{\mathcal{E}}(r) = \rho_{-2} \exp\left[\frac{-2}{\alpha} \left\{ \left(\frac{r}{r_{-2}}\right)^{\alpha} - 1 \right\} \right].
$$
\n(1.17)

Otro perfil que se ha propuesto para describir al halo de materia oscura, es el modelo de Burkert [26], el cual es una relación fenomenológica que fue propuesto por A. Burkert en 1995 para describir las curvas de rotación de galaxias enanas. Este modelo tiene la siguiente forma:

$$
\rho_{\text{Burk}}(r) = \frac{\rho_0}{(1 + r/r_s)[1 + (r/r_s)^2]} \,. \tag{1.18}
$$

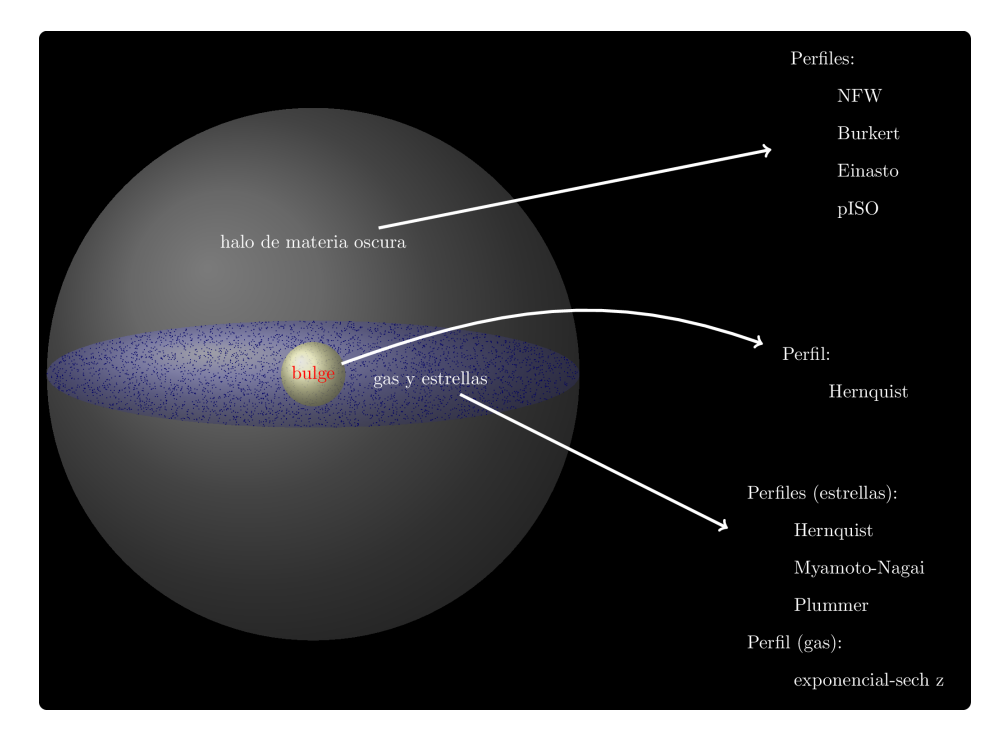

Figura 1.3: Representación de los perfiles de los componentes de una galaxia espiral.

## Capítulo 2

# Métodos de Simulación y Ecuaciones hidrodinámicas

Es bien sabido que la naturaleza de la materia oscura es desconocida actualmente para la astrofísica. Al desconocerse la composición de esta materia, se recurre a utilizar simulaciones computacionales donde se involucra toda la física desarrollada sobre este tema y que concuerden con las observaciones que se han realizado. En estas simulaciones se estudia el problema de N-cuerpos para comprender fenómenos o hechos como la formación a gran escala del universo, la creación de estrellas o la formación y evolución de las galaxias. La formación a gran escala de la estructura del universo es cause de pequeñas perturbaciones en la densidad de materia que se expanden a escalas cosmológicas en la época de inflación. Al simular materia oscura se debe enfocar en su colapso gravitacional causando que las perturbaciones crezcan al mismo tiempo que el número de colapsos crece. La teoría de perturbaciones lineal proporciona una excelente aproximación a la evolución temprana del universo, resultando en una red de halos que se forman a lo largo de filamentos, creando una "telaraña cósmica". Esta telaraña es consistente con las mediciones de aglomeraciones de galaxias en un amplio rango de escalas [27].

Dentro de los métodos que existen para estudiar los casos mencionados, existe una herramienta muy particular conocida como Hidrodinámica de Partículas Suavizadas, o SPH por sus siglas en inglés, el cual fue creado principalmente por astrofísicos y que se ha popularizado en diferentes áreas como en mecánica de fluidos. La confiabilidad de una simulación se mide por su resolución en masa, longitud y tiempo. La resolución de masa es especificada por la masa de la partícula más pequeña a considera y es la que define la escala por la que debajo de ella no se pueden cuantificar interacciones. La resolución en longitud está limitada por una escala de "suavizado" y que es introducida para evitar discrepancias en la fuerza gravitacional al momento en que las partículas colisionan [28].

En este capítulo se mencionan las bases para escribir las ecuaciones del problema de N-cuerpos así como del método SPH, que parten desde la definición de coordenadas comóviles para una partícula y así poder obtener las ecuaciones de movimiento que describen la dinámica de las ellas junto con las ecuaciones de fluidos que rigen el comportamiento de los gases que puedan estar involucrados en las simulaciones las cuales son reescritas en términos de una función de interpolación que facilita el cálculo de cantidades como el momento lineal.

#### 2.1. Modelos de Fluidos con Colisión autogravitantes

Para poder describir las ecuaciones del problema de N-cuerpos se debe considerar la relatividad general para obtener las ecuaciones de movimiento de partículas autogravitantes no relativistas en un universo en expansión. Para el caso de materia no relativista en el límite de campo débil, se obtienen las ecuaciones de Newton. En esta aproximación existen algunas limitantes: no se pueden estudiar partículas relativistas y se ignoran las perturbaciones a la gravedad.

Al escribir las ecuaciones, se debe partir de la distancia propia dentro de las coordenadas comóviles 1 las cuales se escriben de la siguiente manera:

$$
\vec{r} = a(t)\vec{x},\tag{2.1}
$$

donde  $a(t)$  es el factor de escala. Ahora, diferenciando la Ecuación (2.1) se obtienen las velocidades correspondientes en coordenadas comóviles:

$$
\vec{v}(\vec{x},t) \equiv \dot{\vec{r}} = a\dot{\vec{x}} + a\vec{x} = H\vec{r} + \vec{v}_{\text{pec}}\,,\tag{2.2}
$$

donde  $\vec{v}_{\text{pec}}$  es la velocidad peculiar y  $H = \dot{a}/a$  es la constante de Hubble.

Mediante la Ecuación de Boltzmann no colisional <sup>2</sup> considerando coordenadas comóviles y acoplada con la Ecuación de Poisson se pueden estudiar fenómenos como la evolución no lineal de la materia oscura [29]. Le Ecuación de Boltzmann no colisional describe el comportamiento y evolución de un fluido afectado por fuerzas externas. La Ecuación de Boltzmann se escribe como:

$$
\frac{\partial f}{\partial t} + \vec{v} \cdot \nabla_r f + \frac{\vec{F}}{m} \cdot \nabla_v f = 0, \qquad (2.3)
$$

donde  $f = f(\vec{r}, \vec{v}, t)$  es una función de distribución de la densidad,  $\vec{v}$  es la velocidad,  $\vec{r}$  es la posición,  $\vec{F}$  es la fuerza y m la masa que describen completamente al fluido [30]. Si la fuerza deriva de un potencial Φ, se tiene que:

$$
\vec{F} = -m\nabla\Phi. \tag{2.4}
$$

Al sustituir  $\vec{F}/m = -\nabla\Phi$  en la Ecuación (2.3) se tiene entonces:

$$
\frac{\partial f}{\partial t} + \vec{v} \cdot \nabla_r f - \nabla \Phi \cdot \nabla_v f = 0, \qquad (2.5)
$$

donde el potencial Φ debe satisfacer la Ecuación de Poisson

$$
\nabla^2 \Phi(\vec{r}, t) = 4\pi G \int_S f(\vec{r}, \vec{v}, t) d^3 \vec{v}, \qquad (2.6)
$$

<sup>1</sup>Un sistema de referencia comóvil de una partícula es un sistema que se mueve junto con la partícula. Así, respecto a un sistema de referencia comóvil una partícula siempre se encuentra en reposo.

<sup>2</sup>También conocida como Ecuación de Vlasov-Poisson

donde f está dada por la masa total de las partículas que se encuentran en un un espacio-fase [31] y S es todo el espacio. Cuando se realiza la integral, uno llega a la forma conocida de la Ecuación de Poisson. Al considerarse un gran número de partículas para describir al fluido, las ecuaciones de movimiento son las siguientes:

$$
\frac{d^2\vec{r}_i}{dt^2} = -G \sum_{j=1, i \neq j}^{N} \frac{m_j(\vec{r}_i - \vec{r}_j)}{|\vec{r}_i - \vec{r}_j|^3}.
$$
\n(2.7)

Para evitar aceleraciones grandes, se introduce el término  $\epsilon$ , el cual actúa como suavizante entre las partículas, permitiendo reescribir la Ecuación (2.7) de la siguiente manera [32]:

$$
\frac{d^2\vec{r}_i}{dt^2} = -G \sum_{j=1, i \neq j}^{N} \frac{m_j(\vec{r}_i - \vec{r}_j)}{(|\vec{r}_i - \vec{r}_j|^2 + \epsilon^2)^{3/2}}.
$$
\n(2.8)

Asi, la magnitud de la aceleración gravitacional entre dos partículas resultaría en [32]:

$$
a_j = \frac{2Gm_i}{3^{3/2}\epsilon^2}.
$$
\n(2.9)

Al agregar el parámetro de suavizado se evitan las aceleraciones altas a causa de fuerzas grandes entre dos partículas, lo que generaría que las ecuaciones puedan indeterminarse. Considerando este término, el potencial se puede escribir de la siguiente manera:

$$
\Phi(\vec{r},t) = -G \int_{S} \int_{S} \frac{f(\vec{r},\vec{v},t)}{||\epsilon^2 + \vec{r} - \vec{r}'||} d^3 v' d^3 r' . \tag{2.10}
$$

Al considerar el modelo de FLRW, donde el universo es homogéneo e isótropo y en expansión, el hamiltoniano de las partículas es el siguiente:

$$
H = \sum_{i=1}^{N} \frac{p_i^2}{2m_i a^2(t)} + \frac{1}{2} \sum_{i \neq 1, i \neq j}^{N} \sum_{j=1, j \neq i}^{N} \frac{m_i m_j \Phi(\vec{x}_i - \vec{x}_j)}{a(t)},
$$
\n(2.11)

donde  $a(t)$  es el factor de escala de la métrica FLRW. Para la simulación de galaxias se considera el valor de  $a = 1$  para trabajar en el caso Newtoniano:

$$
H = \sum_{i=1}^{N} \frac{p_i^2}{2m_i} + \frac{1}{2} \sum_{i \neq 1, i \neq j}^{N} \sum_{j=1, j \neq i}^{N} m_i m_j \Phi(\vec{x}_i - \vec{x}_j).
$$
 (2.12)

Para la formación de la estructura del universo a gran escala, se consideran condiciones periódicas en la frontera para una caja de volumen L 3 , obteniendo la Ecuación siguiente:

$$
\nabla^2 \Phi(\vec{x}) = 4\pi G \left[ -\frac{1}{L^3} + \sum_{\vec{n}} \delta(\vec{x} - \vec{n}L) \right],
$$
\n(2.13)

donde  $\vec{n}$  es un vector de números naturales. La solución corresponde a un potencial peculiar de la siguiente manera:

$$
\Phi = \sum_{i=1}^{N} m_i \Phi(\vec{x} - \vec{x}_i), \qquad (2.14)
$$

donde la Ecuación de Poisson presenta la siguiente forma:

$$
\nabla^2 \Phi(\vec{x}) = 4\pi G[\rho(\vec{x}) - \rho]. \tag{2.15}
$$

#### 2.2. Hidrodinámica de Partículas suavizadas

La Hidrodinámica de Partículas Suavizadas o SPH es un método lagrangiano creado principalmente para simular fenómenos astrofísicos tomando en cuenta fluidos que se comportan de manera aleatoria. Es una técnica para aproximar la dinámica continua de fluidos a través del uso de partículas que se consideran como puntos de interpolación [33, 34].

La idea principal del método de SPH es que se trata a la hidrodinámica de una manera completamente libre de mallas en términos de un conjunto de partículas de muestreo. Luego, se obtienen las ecuaciones hidrodinámicas de movimiento para las partículas y las evolucionan en un plano comóvil. [31]. Así también, la representación de las partículas en el método SPH se conserva simultáneamente la energía, el momento angular, masa y la entropía [33].

#### 2.3. Ecuaciones principales

El método SPH permite expresar cualquier función en términos de sus valores en conjunto de partículas. La base principal del método consiste en kernels o "núcleos" interpolantes. Así, se sabe que cualquier función escalar definida en un sistema tridimensional se puede expresar como:

$$
f(\vec{r}) = \int_{V} f(\vec{r'}) \delta(\vec{r} - \vec{r'}) d\vec{r'}.
$$
\n(2.16)

De la expresión anterior, se puede generalizar la función delta en un kernel llamado W de la siguiente manera:

$$
\lim_{h \to 0} W(\vec{r}, h) = \delta(\vec{r}), \qquad (2.17)
$$

donde el término h se le conoce como ancho de suavizado. La Ecuación (2.17) debe cumplir que esté normalizado [33]:

$$
\int_{V} W(\vec{r}, h)d\vec{r'} = 1.
$$
\n(2.18)

Así, expandiendo el kernel (2.17) en series de Taylor, se puede reescribir la Ecuación (2.16) de la siguiente manera:

#### 2.4. ECUACIONES DE FLUIDO 15

$$
f(\vec{r}) = \int_{V} f(\vec{r}')W(\vec{r} - \vec{r}', h)d\vec{r}'. \tag{2.19}
$$

Ahora, suponiendo que se conoce la función f en un conjunto de puntos  $\vec{r}_i$  de modo que  $f_i = f(\vec{r_i})$  y donde cada punto tiene una masa y una densidad asociadas  $m_i$  y  $\rho_i$  respectivamente, de tal manera que su volumen asociado es  $\Delta\vec{r}_i\sim m_i/\rho_i,$  se puede realizar la siguiente aproximación:

$$
f(\vec{r}) = \int_{V} \frac{f(\vec{r})}{\rho(\vec{r})} W(\vec{r} - \vec{r}', h) \rho(\vec{r}') d\vec{r}'.
$$
 (2.20)

Realizando una discretización de la función  $f$  en la serie de partículas se obtiene [35]:

$$
f(\vec{r}) \approx \sum_{i} \frac{m_i}{\rho_i} f(\vec{r_i}) W(\vec{r} - \vec{r_i}, h).
$$
 (2.21)

#### 2.4. Ecuaciones de Fluido

Cuando se trata un fluido perfecto, se tiene en cuenta que éste obedece las ecuaciones de Euler de la dinámica de fluidos. De tal forma, el fluido debe de obedecer la Ecuación de continuidad (conservación de la masa) [36]:

$$
\frac{\partial \rho}{\partial t} + \nabla \cdot (\rho \vec{v}) = 0, \qquad (2.22)
$$

la Ecuación de Euler (conservación del momento):

$$
\frac{\partial \vec{v}}{\partial t} + (v \cdot \vec{\nabla})v = -\frac{1}{\rho} \vec{\nabla} \cdot \vec{p} - \vec{\nabla} \Phi , \qquad (2.23)
$$

y la Ecuación de Poisson:

$$
\nabla^2 \Phi = 4\pi G \rho. \tag{2.24}
$$

Junto con la Ecuación de conservación de masa (2.22), la Ecuación de Euler (2.23) y la Ecuación de Poisson (2.24), la energía térmica del sistema evoluciona de acuerdo a la primera ley de la termodinámica de la siguiente manera:

$$
\frac{du}{dt} = -\frac{P}{\rho}\nabla \cdot \vec{v} - \frac{\Lambda(u,\rho)}{\rho},\qquad(2.25)
$$

donde Λ(u, ρ) se define como una función de congelamiento, describiendo así los sumideros o fuentes de calor para el sistema [31,37]. De esta manera, la presión del gas queda definida por la Ecuación de estado para un gas ideal, que tiene la siguiente forma:

$$
P = (\gamma - 1)\rho u, \qquad (2.26)
$$

donde  $\gamma$  es el exponente adiabático<sup>3</sup>.

<sup>&</sup>lt;sup>3</sup>Normalmente se utiliza $\gamma=5/3$  para un gas ideal monoatómico.

#### 2.4.1. Conservación de la Masa

Una vez descritas las ecuaciones anteriores, por medio de la Ecuación (2.20), considerando una partículas j, la densidad  $\rho_j$  de la misma se vuelve:

$$
\rho_j = \sum_i m_i W_{ji},\tag{2.27}
$$

donde  $W(\vec{r}_j - \vec{r}_i, h)$  y por simetría  $W_{ij} = W_{ji}$  [33]. Entonces, sabiendo que:

$$
\frac{d\rho_j}{dt} = \sum_i m_i \left[ \frac{\partial W_{ji}}{\partial \vec{r}_j} \cdot \frac{d\vec{r}_j}{dt} + \frac{\partial W_{ji}}{\partial \vec{r}_i} \cdot \frac{d\vec{r}_i}{dt} + \frac{\partial W_{ji}}{\partial h} \cdot \frac{dh}{dt} \right],\tag{2.28}
$$

donde:

$$
\frac{d\rho_j}{dt} = \vec{v}_j, \quad \frac{d\vec{r}_i}{dt} = \vec{v}_i, \quad \frac{dh}{dt} = 0,
$$

se puede expresar la derivada de la densidad  $\rho_j$  como:

$$
\frac{d\rho_j}{dt} = \sum_i m_i (\vec{v}_j \cdot \nabla_j W_{ji} + \vec{v}_i \nabla_i W_{ji}),
$$
  
= 
$$
\sum_i m_i \vec{v}_{ji} \cdot \nabla_j W_{ji}.
$$
 (2.29)

Así, con esta ecuación la densidad de cada partícula se puede variar solamente cuando las partículas se mueven una con otras [33]. De la Ecuación (2.29) se puede ver que el lado derecho es una estimación de  $-\rho_j \nabla_j \cdot \vec{v}_j$ , por lo que se reescribe la ecuación de la siguiente manera:

$$
\frac{d\rho_j}{dt} = -\rho_j \nabla_j \cdot \vec{v}_j. \tag{2.30}
$$

#### 2.4.2. Conservación del Momento

#### Momento lineal

El lagrangiano de un fluido se puede definir como la diferencia entre la energía cinética del sistema menos la energía interna del mismo, escribiendo de tal manera el funcional lagrangiano como:

$$
L(\vec{r}, \vec{v}) = \int_{V} \left(\frac{1}{2}\rho \vec{v} \cdot \vec{v} - \rho u\right) d\vec{r},\qquad(2.31)
$$

donde u es la energía interna. Si se hace la discretización  $m_i = \rho d\vec{r}$ , la estimación del lagrangiano por SPH resulta de la siguiente manera:

$$
L(\vec{r}, \vec{v}) = \sum_{i} m_i \left( \frac{1}{2} \vec{v}_i \cdot \vec{v}_i - u_i(\vec{r}) \right). \tag{2.32}
$$

#### 2.4. ECUACIONES DE FLUIDO 17

Ahora, las ecuaciones de movimiento se obtienen a partir de las ecuaciones de Euler-Lagrange,

$$
\frac{d}{dt}\left(\frac{\partial L}{\partial \vec{v}_j}\right) - \frac{\partial L}{\partial \vec{r}_j} = 0.
$$
\n(2.33)

Ahora, se puede obtener la derivada del lagrangiano respecto a la velocidad de la siguiente manera:

$$
\frac{\partial L}{\partial \vec{v}_j} = \frac{\partial}{\partial \vec{v}_j} \sum_i m_i \left( \frac{1}{2} \vec{v}_i \cdot \vec{v}_j - u_i(\vec{r}_i) \right),
$$
  
=  $m_j \vec{v}_j$ , (2.34)

y respecto al vector de posición:

$$
\frac{\partial L}{\partial \vec{r}_j} = -\sum_i m_i \frac{\partial u_i}{\partial \rho_i} \frac{\partial \rho_i}{\partial \vec{r}_j},\qquad(2.35)
$$

En el caso en el que no se presenten disipaciones, la presión se convierte en una función dependiente sólo de la densidad. Ahora, se sabe que por la Ecuación de estado 2.26, y que la entropía se considera constante, el cambio en la energía térmica resulta en [35, 38]:

$$
\left. \frac{\partial u_i}{\partial \rho_i} \right|_s = \frac{P_i}{\rho_i^2},\tag{2.36}
$$

obteniendo entonces:

$$
\frac{\partial L}{\partial \vec{r}_j} = -\sum_i m_i \frac{P_i}{\rho_i^2} \frac{\partial \rho_i}{\partial \vec{r}_j} \,. \tag{2.37}
$$

Usando la Ecuación (2.28), se obtiene:

$$
\frac{\partial \rho_i}{\partial \vec{r}_j} = \sum_k m_i \frac{\partial W_{ik}}{\partial \vec{r}_j},
$$
  
= 
$$
\sum_k \frac{\partial W_{ik}}{\partial r_{ik}} \frac{\partial r_{ik}}{\partial \vec{r}_j}.
$$
 (2.38)

donde  $r_{ik} = |\vec{r}_i k|$ . De la expresión anterior, se sabe que:

$$
\frac{\partial r_{ik}}{\partial \vec{r}_{ik}} = (\delta_{ij} - \delta_{kj})\hat{r}_{ik},\tag{2.39}
$$

Entonces, considerando la diferenciación parcial y sustituyendo en la Ecuación (2.38) se tiene:

$$
\frac{\partial \rho_i}{\partial \vec{r}_j} = \sum_k m_k \frac{\partial W_{ik}}{\partial r_{ik}} \hat{r}_{ik} = \sum_k m_k \nabla_j W_{ik} (\delta_{ij} - \delta_{kj}). \tag{2.40}
$$

Retomando la Ecuación (2.37), y utilizando el resultado anterior, se puede escribir:

$$
\frac{\partial L}{\partial \vec{r}_j} = -\sum_i m_i \frac{P_i}{\rho_i^2} \sum_k m_k \nabla_j W_{ik} (\delta_{ij} - \delta_{kj})
$$
  
\n
$$
= -m_j \frac{P_j}{\rho_j^2} \sum_k m_k \nabla_j W_{jk} - \sum_i m_i m_j \frac{P_i}{\rho_i^2} \nabla_j W_{ij}
$$
  
\n
$$
= -m_j \sum_i m_i \left(\frac{P_j}{\rho_j^2} + \frac{P_i}{\rho_i^2}\right) \nabla_j W_{ji} .
$$
\n(2.41)

Como esta ecuación es simétrica en  $i, j$ , la presión en la partícula j debido a la partícula i es igual pero contraria a la presión que siente la partícula i debido a  $j$ , es por esto que en esta ecuación la cantidad de momento lineal se conserva. Las ecuaciones de movimiento pueden expresarse de la siguiente manera:

$$
\frac{d\vec{v}_j}{dt} = -\sum_i m_i \left(\frac{P_j}{\rho_j^2} + \frac{P_i}{\rho_i^2}\right) \nabla_j W_{ij} . \tag{2.42}
$$

#### Momento angular:

Para saber si el momento angular se conserva, su derivada temporal debe de ser 0. Entonces, derivando  $\vec{L} = \vec{r} \times m\vec{v}$  se obtiene:

$$
\frac{d\vec{L_j}}{dt} = m_j \vec{v}_j \times \vec{v}_j + m_j \vec{r}_j \times \frac{d\vec{v}_j}{dt}
$$
\n
$$
= -m_j \sum_i m_i \left(\frac{P_j}{\rho_j^2} + \frac{P_i}{\rho_i^2}\right) \vec{r}_j \times \nabla_i W_{ij},
$$
\n(2.43)

ya que se sabe que  $\vec{v}_j \times \vec{v}_j = \vec{0}$ . Así, la derivada temporal total del momento angular se expresa de la siguiente manera:

$$
\frac{d\vec{L}}{dt} = -\sum_{j} \sum_{i} m_j m_i \left(\frac{P_j}{\rho_j^2} \frac{P_i}{\rho_i^2}\right) \vec{r}_j \times \nabla_i W_{ij} \,. \tag{2.44}
$$

De esta expresión, los índices de la suma se invierten y la suma se vuelve antisimétrica en i y en j. Así, el momento angular es constante en el tiempo, siendo conservado explícitamente.

#### 2.4.3. Conservación de la Energía

En el caso de un flujo puramente hidrodinámico, la energía total es  $E = \rho u + \rho v^2/2$ . Así, la aproximación de la energía dado por SPH es:

$$
E = \sum_{i} m_i \left(\frac{1}{2}\vec{v}_i \cdot \vec{v}_i + u_i\right). \tag{2.45}
$$

Cuando se deriva la expresión anterior respecto al tiempo se obtiene:

$$
\frac{dE}{dt} = \sum_{i} m_i \left( \vec{v}_i \cdot \frac{d\vec{v}_i}{dt} + \frac{\partial u_i}{\partial P_i} \frac{dP_i}{dt} + \frac{\partial u_i}{\partial \rho_i} \frac{d\rho}{dt} \right),
$$
\n
$$
= \sum_{i} m_i \left( \vec{v}_i \frac{d\vec{v}_i}{dt} + \frac{P_i}{\rho_i^2} \frac{d\rho_i}{dt} \right).
$$
\n(2.46)

Usando la Ecuación (2.42) y la Ecuación de estado (2.29) se obtiene que:

$$
\frac{dE}{dt} = -\sum_{i} m_i \vec{v}_i \cdot \sum_{j} m_j \left( \frac{P_i}{\rho_i^2} + \frac{P_j}{\rho_j^2} \right) \nabla_j W_{ji},
$$
\n
$$
+ \sum_{i} m_i \frac{P_i}{\rho_i^2} \sum_{j} (\vec{v}_i - \vec{v}_j) \cdot \nabla_j W_{ji},
$$
\n
$$
= \sum_{i} \sum_{j} m_i m_j \left( \frac{P_j}{\rho_j^2} \vec{v}_i + \frac{P_i}{\rho_i^2} \vec{v}_j \right) \cdot \nabla_j W_{ji}.
$$
\n(2.47)

#### 2.4.4. Energía térmica

La Ecuación (2.25) describe el intercambio de energía térmica por unidad de masa. Considerando una partícula i, la Ecuación  $(2.25)$  se puede reescribir de la siguiente manera:

$$
\frac{du_i}{dt} = \left(\frac{P_i}{\rho_i^2}\right) \sum_j m_j \vec{v}_{ij} \cdot \vec{\nabla}_i W_{ij} + \frac{\Lambda_i(u_i, \rho_i)}{\rho_i},\tag{2.48}
$$

#### 2.4.5. Viscosidad

Dentro del método de SPH, se utiliza una viscosidad artificial, la cual es un término matemático que se agrega a las ecuaciones de movimiento para generar efectos similares a una viscosidad real y así evitar una discontinuidad en el flujo de los gases ideales. La viscosidad artificial más utilizada es la propuesta por Monaghan-Balsara [33] la cual tiene la siguiente forma:

$$
\Pi_{ij} = \begin{cases}\n\frac{-\alpha \bar{c}_{ij} \mu_{ij} + \beta \mu_{ij}^2}{\rho_{ij}} & \vec{v}_{ij} \cdot \vec{r}_{ij} < 0 \\
0 & \vec{v}_{ij} \cdot \vec{r}_{ij} > 0\n\end{cases},\n\tag{2.49}
$$

y

$$
\mu_{ij} = \frac{h\vec{v}_{ij} \cdot \vec{r}_{ij}}{\vec{v}_{ij}^2},\tag{2.50}
$$

donde  $c_{ij}$  es la velocidad media del sonido,  $\alpha$  y  $\beta$  son dos parámetros adimensionales que regulan la fuerza de la viscosidad, donde sus valores varían entre  $\alpha \simeq 0.5 - 1.0$  y  $\beta = 2\alpha$  [31]. De esta manera, la Ecuación (2.42) toma la siguiente forma considerando la viscosidad:

$$
\frac{d\vec{v}_j}{dt} = -\sum_i m_i \left(\frac{P_j}{\rho_j^2} + \frac{P_i}{\rho_i^2} + \Pi_{ij}\right) \nabla_j W_{ij} \,. \tag{2.51}
$$

#### 2.4.6. Kernel de Suavizado

Dentro del método SPH, el kernel de suavizado es muy importante, ya que es necesario para tener una buena eficiencia y exactitud computacional [39]. Un kernel propuesto frecuentemente es uno que tiene una forma de una función Gaussiana, el cual se define como:

$$
W_{\text{gauss}}(r, h) = \frac{1}{h^3 \pi^{3/2}} e^{-x^2},\tag{2.52}
$$

donde  $x = r/h$ . Sin embargo, este tipo de kernel, donde  $W > 0$  para cada r, genera que cada partícula tome importancia en la simulación. El costo computacional del uso de este kernel tiene una escala de  $\mathcal{O}(N^2)$ , donde N es el número de partículas usadas en la simulación. Para simulaciones hidrodinámicas, las fuerzas de largo alcance no tienen significancia, es por ello que el kernel se restringe i.e. un kernel de tal manera que  $W(r, h) = 0$  donde  $r/h > k$  para alguna constante k. En el caso del GADGET-2, se utiliza un kernel de la forma  $W(\vec{x}, 2.8\epsilon)$ , y en la figura 2.1 se aprecia su comportamiento. El Kernel  $W(r, h)$  tiene la siguiente forma:

$$
W_{\text{gadget}}(r,h) = \frac{8}{\pi h^3} \begin{cases} 1 - 6x^2 + 6x^4 & 0 \le x \le 1/2; \\ 2(1-x)^3 & 1/2 < x \le 1; \\ 0 & x > 1, \end{cases} \tag{2.53}
$$

donde  $x = r/h$ .

Así, reescribiendo la Ecuación (2.13) de la siguiente manera:

$$
\nabla^2 \Phi(\vec{x}) = 4\pi G \left[ -\frac{1}{L^3} + \sum_{\vec{n}} W_{\text{gadget}}(\vec{x}, 2.8\epsilon) \right],\tag{2.54}
$$

donde  $\epsilon$  es el factor de escala para el suavizamiento gravitacional.

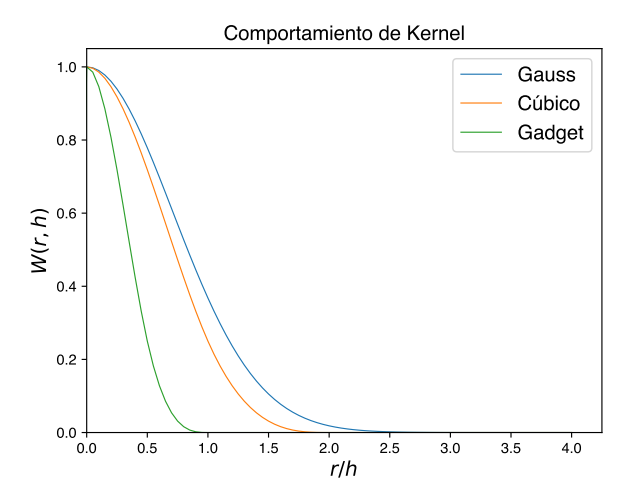

Figura 2.1: En la figura se puede ver que el kernel de splines cúbicos y el kernel utilizado en GADGET caen más rápido que uno de forma Gaussiana.

Dentro de los kernels más utilizados en el método SPH, y que es una variante que responde mejor que el kernel Gaussiano, es el kernel de splines cúbicos, que tiene la siguiente forma:

$$
W_{\text{cubic}}(r,h) = \frac{1}{\pi h^3} \begin{cases} 1 - \frac{3}{2}x^2 + \frac{3}{4}x^4 & 0 \le x \le 1; \\ \frac{1}{4}(2-x)^3 & 1 \le x \le 2; \\ 0 & \ge 2, \end{cases}
$$
 (2.55)

De este modo, las partículas entre 2h desde la partícula central contribuyen al kernel. La velocidad del código no se ve afectada por la forma del kernel, ya que la mayoría de los códigos tabulan el kernel y su gradiente en vez de calcularlos directamente [33], por lo que la forma del kernel puede ser compleja o sencilla.

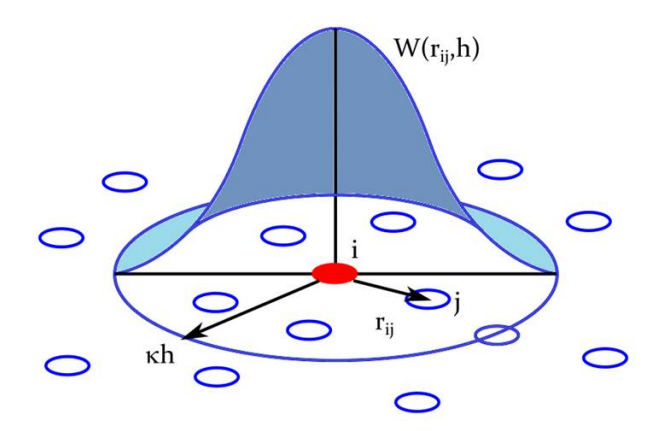

Figura 2.2: El kernel  $W(r, h)$  suaviza la función a utilizar en el rango seleccionado por medio de kh a partir de una partícula de interés i, tomando en cuenta las partículas vecinas  $[40, 41]$ .

#### CAPÍTULO 2. MÉTODOS DE SIMULACIÓN Y ECUACIONES HIDRODINÁMICAS

# Capítulo 3 Código GADGET-2

El código GADGET-2 (GAlaxies with Dark matter and Gas intEracT) es un código libre que utiliza el método de N-cuerpos junto con SPH para el cálculo de simulaciones cosmológicas. El código permite realizar simulaciones tanto en un universo en expansión como en un universo newtoniano, donde este último caso puede ser de interés para la simulación de colisiones de galaxias [31, 42]. Este código puede utilizarse para analizar sistemas aislados o para simulaciones que involucren la expansión del espacio, con o sin condiciones periódicas en la frontera. En todas las simulaciones de GADGET se sigue la evolución de un sistema de N-cuerpos sin colisión autogravitante y se permite la inclusión de dinámica de gases, la cual es descrita por el método SPH. El código GADGET es capaz de simular sistemas tales como la colisión y formación de galaxias hasta la formación a gran escala del universo. En este trabajo, se estudia la versión pública del código, GADGET-2.

En este capítulo se introducirá el método TreePM, el cual es una nueva implementación de que se realizó en la segunda versión de GADGET [31]. Este método es una combinación de los métodos de malla-partícula y el código de árbol, el cual incluye la inclusión de condiciones en la frontera periódicas de simulaciones de malla-partícula.

#### 3.1. TreePM

Uno de los métodos más usados para realizar el estudio de la estructura a gran escala es el método de mallas de partículas. El origen de este método es que la Ecuación de Poisson se encuentra dentro del espacio de Fourier, así, si existiera una herramienta para cambiar al espacio de Fourier, se podría calcular fácilmente el potencial gravitacional y la fuerza involucrada [43]. El método de mallas permite condiciones periódicas por defecto y la fuerza presentada puede ser suavizada naturalmente, lo que aseguraría una evolución sin colisiones en la distribución de las partículas. Sin embargo, suavizar la fuerza en la red genera que la resolución de esta sea muy pobre, lo que limita la dinámica de la simulación ocasionando que los resultados sean poco útiles.

Una solución que se implementa para introducir la fuerza es añadir una distribución de partí-

culas de corto alcance. Esta aproximación puede costar mucho tiempo de cómputo en situaciones de alta agrupación, a parte de que otro problema que presenta el método de mallas es que tiene anisotropías a escala de la malla. Una aproximación diferente a las anteriores para solucionar el problema de la integración de la fuerza son los códigos basados en el método de árbol. El método que se utiliza en el código GADGET-2 es conocido como el método TreePM [42].

#### 3.1.1. Método de árbol

El método de árbol para un sistema tridimensional considera el volumen de la simulación como un cubo, donde la estructura del árbol está conformada por celdas y partículas. Dentro de las celdas se encuentran otras celdas pequeñas. Estas celdas pequeñas pueden contener otras celdas más pequeñas o partículas. En 3 dimensiones, las celdas se dividen en 8 celdas pequeñas. Las celdas que se generan en este método pueden contener propiedades como: una masa, la ubicación de su centro de masa y un puntero de las celdas pequeñas.

De esta manera, la fuerza es calculada añadiendo una contribución de otras partículas o celdas. Si una celda se encuentra muy alejada de otra, se puede considerar la fuerza generada por la masa de la misma celda debido a su centro de masa. La decisión para seguir este proceso se puede hacer mediante la relación que existe entre el tamaño de la celda y la distancia que tiene sobre la partícula [44]:

$$
\theta = \frac{d}{r} \le \theta_c \,,\tag{3.1}
$$

donde r es la distancia de la partícula al centro de masa de la celda y d es el tamaño de la celda. El número de términos que contribuyen a la fuerza de una partícula es menor que el número total de partículas para la mayoría de las opciones de  $\theta_c$ .

#### 3.1.2. Método de Malla de Partículas (PM)

El método de mallado es el método más utilizado para calcular interacciones de largo alcance. Este método calcula el potencial gravitacional en el espacio de Fourier, es aquí donde se utiliza el algoritmo de las transformadas rápidas de Fourier (FFT) B. Como el cálculo de las transformadas de Fourier requieren que los datos estén en una cuadrícula, se utiliza el método de mallas, pero esto conduce a que la fuerza no sea precisa en escalas menores que la cuadrícula. Este método trata a la fuerza como una cantidad de campo que se aproxima sobre una malla. Es aquí donde los operadores como el Laplaciano son reemplazados por sus aproximaciones en diferencias finitas [45].

#### 3.1.3. Método TreePM

En las secciones anteriores se mencionaron las características de los métodos por separado. Conociendo las debilidades y fortalezas de éstos, surge la idea de combinarlos para generar un método más preciso. La idea parte de considerar la interacción a corto alcance de la fuerza y su interacción a largo alcance en el espacio de Fourier. En Gadget, la Ecuación (2.14) se sustituye por la siguiente implementación, partiendo del potencial a largo alcance:

$$
\Phi_k^{\text{long}} = -\Phi_k \exp\left(-k^2 r_s^2\right),\tag{3.2}
$$

donde  $r<sub>s</sub>$  describe la escala espacial de la división de la fuerza. El potencial a largo alcance se puede calcular simplemente con los métodos de Fourier basado en mallas. Si el parámetro  $r_s$  es más largo que la escala de mallado, las anisotropías que existen en el método de partícula-malla (PM) se pueden ser suprimir a niveles esencialmente pequeños.

EL potencial de corto alcance se puede resolver en un espacio real, mientras que  $r_s \ll L$ , teniendo la siguiente solución:

$$
\Phi_k^{\text{short}} = -G \sum_i \frac{m_i}{r_i} \text{erfc}\left(\frac{r_i}{2r_s}\right),\tag{3.3}
$$

donde  $r_i$  es la distancia más corta de las partículas al punto x. Así, se parametriza el potencial total de la siguiente manera:

$$
\Phi = -\Phi_k \exp\left(-k^2 r_s^2\right) - G \sum_i \frac{m_i}{r_i} \text{erfc}\left(\frac{r_i}{2r_s}\right). \tag{3.4}
$$

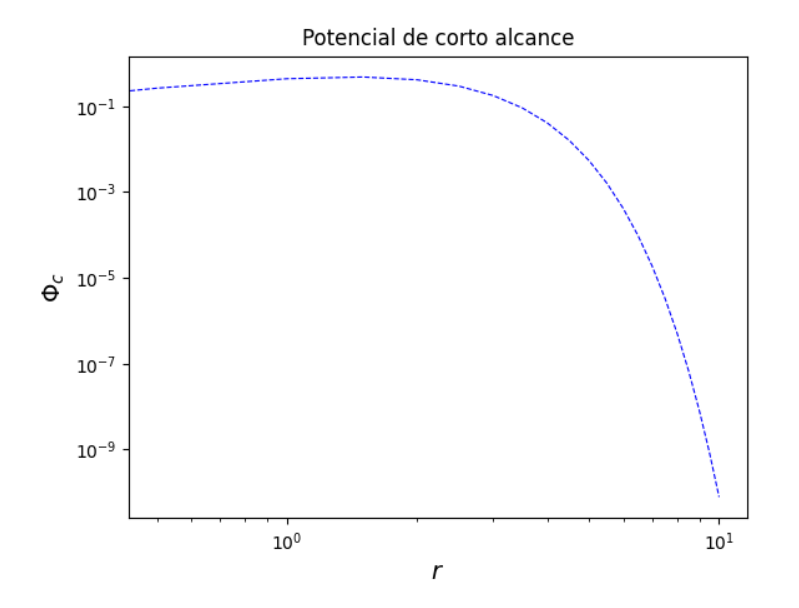

Figura 3.1: El potencial de corto alcance se calcula usando el método de árbol por medio de la ecuación 3.3. En la imagen se considera  $r_s = 1$ .

Debido a que la función error complementaria suprime la fuerza a distancias largas comparadas  $\cos r_s$ , sólo las contribuciones más cercanas contribuyen al potencial de corto alcance. El potencial de corto alcance se puede calcular mediante el método de árbol, De esta manera, el método

avanza en pequeños pasos entre cada partícula, de tal manera que no se requieren correcciones periódicas en la frontera. El método TreePM está implementado en todo el volumen que considera GADGET-2 al momento de hacer una simulación.

Al no tener una malla fija, el método TreePM no tiene preferencia por espacios geométricos. El proceso inicia en una celda donde se ubican todas las partículas, donde la acción siguiente es dividir la celda en ocho celdas menores. Este proceso se realiza sucesivamente. La fuerza se calcula al recorrer el árbol desde la celda superior revisando si la partícula de interés está alejada o cerca de ésta. Dependiendo de la cercanía de la partícula, la celda es seleccionada o no. La ventaja del método anterior es que reduce el número de interacciones a calcular [46]. GADGET-2 es una nueva versión donde se puede escoger entre usar el método de árbol o utilizarlo junto con PM, dando a lugar al método TreePM.

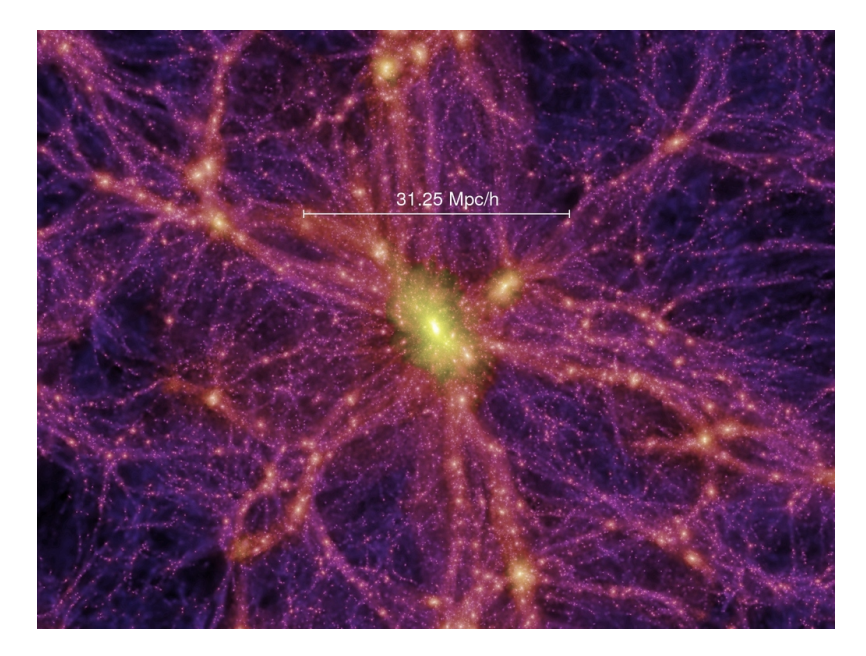

Figura 3.2: Simulación realizada por Volker Springel, et. al, donde se puede ver la formación a gran escala del universo en  $z = 0$ , en un cuadro de 31.25 Mpc/h [27].

## Capítulo 4

## Resultados

Dentro de este trabajo se realizaron 3 simulaciones, donde 2 de ellas son casos que contiene el código GADGET. El primer caso se trata de una colisión de galaxias espirales, en el cual ya se presentan las condiciones iniciales para correr el código, lo cual se pudo llevar a cabo en un ordenador ya que no requirió hacer compartimiento de memoria. El segundo caso se trató de la formación a gran escala del universo. Para este ejemplo las condiciones iniciales se generaron utilizando un código llamado N-GenIC, el cual fue escrito por Volker Springel [47]. Tanto la formación de las condiciones iniciales como la ejecución de la simulación del segundo caso se llevaron a cabo en un cluster de computadoras, ya que requirió un número de memoria considerable. El último caso que se realizó fue la formación de una galaxia espiral considerando dos perfiles de densidad diferentes de materia oscura para encontrar algún cambio que se presentara a causa de la distribución de esta materia en la galaxia. En cada simulación se tuvo que modificar el archivo MAKEFILE que se encuentra dentro del directorio de GADGET-2.

#### 4.1. Ejemplos

#### 4.1.1. Colisión de Galaxias espirales

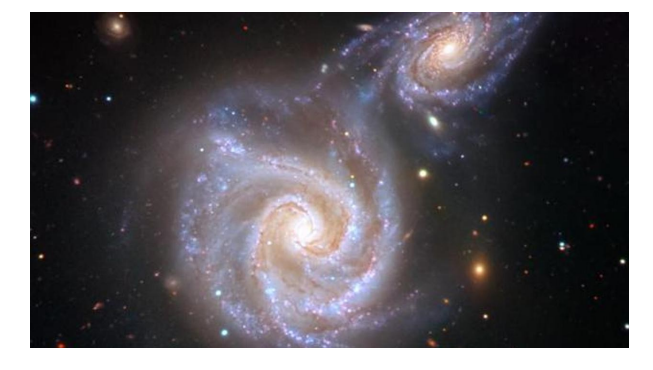

Figura 4.1: Colisión de dos galaxias.

La simulación que se presenta en la Figura 4.2 es uno de los ejemplos de prueba que tiene el directorio de GADGET-2. El caso que se formula es la colisión de dos galaxias espirales considerando el disco estelar y el halo de materia oscura. Esta simulación consta de dos galaxias acercándose hasta que colisionan y se forma una nueva galaxia proveniente de la fusión de ambas. Para esta simulación se consideraron 20000 partículas de disco y 40000 partículas de halo de materia oscura, dentro del caso Newtoniano. Esta simulación se puedo correr en el ordenador local ya que no se requirió de suficiente memoria para llevar a cabo los cálculos. El archivo con el que se introdujeron los parámetros computacionales se puede ver en el apéndice C.

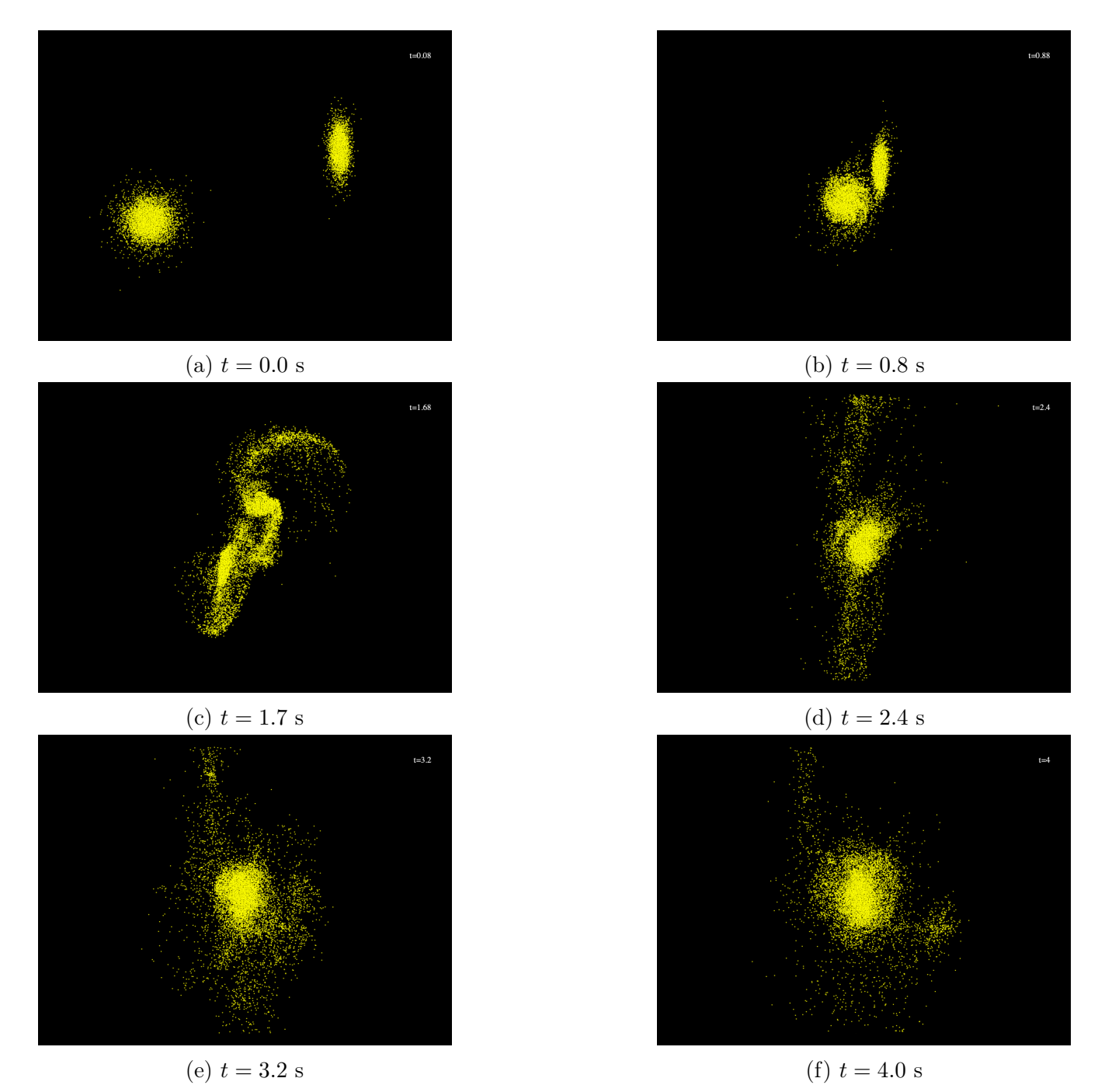

Figura 4.2: En la Imagen 4.2a se muestra el inicio de la simulación y en la Imagen 4.2f la colisión, donde el disco se representa por medio de las partículas amarillas.

#### 4.1.2. Formación de la Estructura universal

La simulación se formula considerando el modelo cosmológico más aceptado el cual es Λ-CDM [1,10,48]. Esta simulación evoluciona la formación del universo considerando materia oscura la cual generaría los halos donde se albergarían los cúmulos de galaxias y las galaxias en sí. Para realizar la simulación, se hizo uso de un código externo creado por Volker Springel en 2003 el cual genera las condiciones iniciales. El código se llama N-GenIC y genera condiciones basándose en la aproximación Zeldovich, generando formatos compatibles con GADGET-2 y con AREPO [47,49]. Los parámetros que se consideraron para formar las condiciones iniciales se pueden encontrar en la Tabla 4.1.

| Descripción                                     | Símbolo            | Valor               |
|-------------------------------------------------|--------------------|---------------------|
| Densidad de materia oscura                      | $\Omega_0$         | 0.26                |
| Densidad de energía oscura                      | $\Omega_{\Lambda}$ | 0.7                 |
| Densidad de materia bariónica                   | $\Omega_b$         | 0.04                |
| Tamaño de la caja                               | L                  | $50$ Mpc            |
| No. de partículas                               | N                  | $\sim 2.1$ millones |
| Parámetro de Hubble                             | h                  | 0.7                 |
| $(h = H_0/100 \cdot Mpc \cdot km \cdot s^{-1})$ |                    |                     |
| Espectro de potencias                           | $\sigma_8$         | 0.9                 |

Tabla 4.1: Condiciones iniciales generadas por el código N-GenIC.

Los 3 primeros valores muestran la densidad total del universo considerada para la simulación, que se compone de ∼ 26 % de materia oscura, ∼ 70 % de energía oscura y ∼ 4 % de materia bariónica. En este caso de despreció la radiación presente en el universo. La manera en la que se especificaron los parámetros anteriores es por medio de un archivo de parámetros, igual que se hace en GADGET-2. Una vez corriendo el código, se generará un archivo compatible con GADGET, el cual se utilizará para realizar la simulación.

|                 | $1$ Box       |           | 50000.0 % Periodic box size of simulation |
|-----------------|---------------|-----------|-------------------------------------------|
| 2               |               |           |                                           |
|                 | 3 FileBase    | ics       | % Base-filename of output files           |
|                 | 4 OutputDir   | $./$ ICs/ | % Directory for output                    |
| 5               |               |           |                                           |
|                 | 6 Omega       | 0.26      | % Total matter density<br>$(at z=0)$      |
|                 | 7 OmegaLambda | 0.7       | % Cosmological constant (at z=0)          |
|                 | 8 OmegaBaryon | 0.04      | % Baryon density<br>$(at z=0)$            |
|                 | 9 HubbleParam | 0.7       | % Hubble paramater (may be used for power |
| 10 <sup>1</sup> |               |           | % spec parameterization)                  |
| 11              |               |           |                                           |
|                 | 12 Redshift   | 10        | % Starting redshift: 63                   |
| 13              |               |           |                                           |
|                 | 14 $Sigma$    | 0.9       | % power spectrum normalization            |

Figura 4.3: Archivo de Parámetros para la formación de estructura.

Un parámetro importante dentro del código es el valor del corrimiento al rojo, el cual indica el inicio de la simulación. La forma en la que el código calcula el tiempo de evolución es mediante el factor de escala a, que se define de la siguiente manera en función del corrimiento al rojo z:

$$
a = \frac{1}{1 + z_{\text{start}}},\tag{4.1}
$$

donde zstart indica la época en la que se quiere iniciar la simulación. La forma en la que se define el corrimiento al rojo dentro de la métrica FLRW es la siguiente:

$$
z = \frac{a_{\text{now}}}{a_{\text{then}}} - 1\,,\tag{4.2}
$$

donde  $a_{\text{now}}$  y  $a_{\text{then}}$  indica el factor de escala en la época actual y en época pasadas respectivamente. Se puede apreciar que considerando el valor de  $a_{\text{now}} = 1$ , se obtiene la Ecuación (4.1). La simulación terminará en la época actual, donde se considera un corrimiento al rojo  $z = 0$ .

En las imágenes 4.5 se pueden apreciar las etapas por las que pasó la simulación. Para tener un mejor contexto en los años que pasaron hasta llegar a la época en la que  $a = 1$ , se utiliza la Ecuación para describir la edad del universo, que está dada en términos del parámetro de Hubble  $H_0$  y de la materia presente en el universo [50]. La expresión es la siguiente:

$$
t_0 = \frac{1}{H_0} \int_0^\infty \frac{dz}{(1+z)\sqrt{\Omega_r^0 (1+z)^4 + \Omega_m^0 (1+z)^3 + \Omega_\Lambda^0 - \Omega_k^0 (1+z)^2}}\,,\tag{4.3}
$$

donde  $\Omega_r, \Omega_m, \Omega_\Lambda$  y  $\Omega_k$  indican la densidad de acuerdo a la radiación, materia bariónica y materia oscura, energía oscura y la curvatura del universo respectivamente.

Al considerar un universo gobernado sólo por la materia presente y por la energía oscura, donde se considera un valor de curvatura  $k = 0$  según observaciones, la integral  $(4.3)$  resulta:

$$
t_0 = \frac{1}{H_0} \int_0^\infty \frac{dz}{(1+z)\sqrt{\Omega_m^0 (1+z)^3 + \Omega_\Lambda^0}}
$$
(4.4)

$$
=\frac{2}{3\sqrt{\Omega_{\Lambda}^{0}}}\ln\left(\frac{1+\sqrt{\Omega_{\Lambda}^{0}}}{\sqrt{\Omega_{m}^{0}}}\right).
$$
\n(4.5)

Al considerar los valores de la Tabla 4.1 se tiene que  $\Omega_m + \Omega_{\Lambda} = 1$ , donde  $\Omega_m = \Omega_0 + \Omega_b$ ; la edad del universo da un valor de  $t_0 = 0.964 H_0^{-1}$ . Se sabe que:

$$
H_0^{-1} = 9.776h^{-1} \tag{4.6}
$$

Entonces, tomando el valor de  $h = 0.7$ , el valor de  $t_0 = 13.4$  mil millones de años. Ahora, la relación que existe entre el factor de escala y la edad del universo es la siguiente:

$$
a = \left(\frac{t}{t_0}\right)^{2/3},\tag{4.7}
$$

que es la solución para a de la Ecuación de Friedman en función del tiempo [1]. Retomando la Ecuación (4.1), se puede obtener la relación entre el corrimiento al rojo y la edad del universo, obteniendo la siguiente expresión:

$$
\frac{1}{1+z} = \left(\frac{t}{t_0}\right)^{2/3}.\tag{4.8}
$$

Al despejar t se puede tener una aproximación de la edad del universo en diferentes épocas:

$$
t = t_0 \left(\frac{1}{1+z}\right)^{3/2}.\tag{4.9}
$$

Considerando la Ecuación anterior, se puede aproximar la edad que tenía el universo en las respectivas tomas de la simulación que se pueden ver en la Imagen 4.5. Se pueden apreciar en la siguiente Tabla el valor de las edades.

| Corrimiento al rojo | Factor de escala | Edad del universo (Gyrs) |
|---------------------|------------------|--------------------------|
| $z=9$               | $a = 0.10$       | 0.423                    |
| $z=5$               | $a = 0.16$       | 0.723                    |
| $z=3$               | $a = 0.25$       | 1.675                    |
| $z=1$               | $a = 0.5$        | 4.737                    |

Tabla 4.2: Edad del universo en diferentes valores de z.

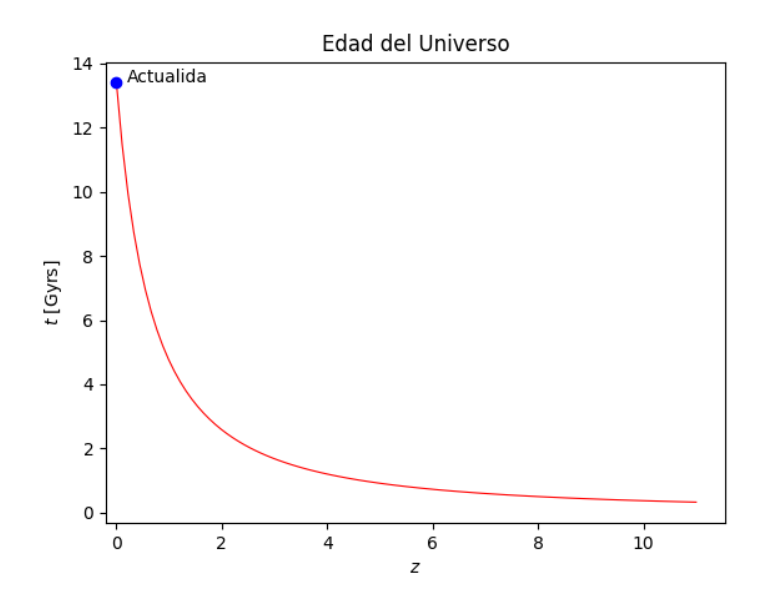

Figura 4.4: Comportamiento de t mediante z.

# Redshift: 9.000 Centre: 50571.2, 40427.1, 47165.7

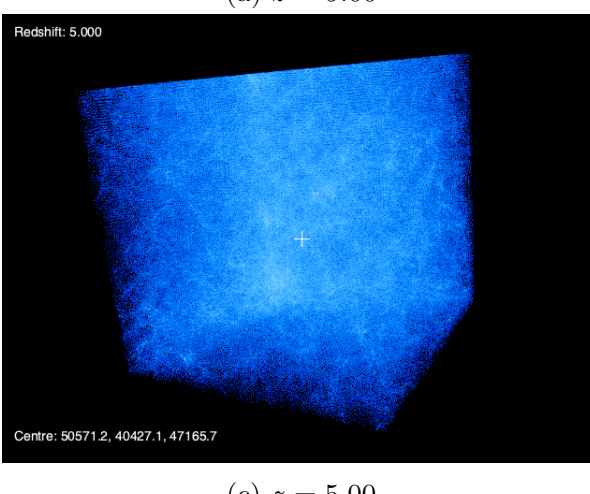

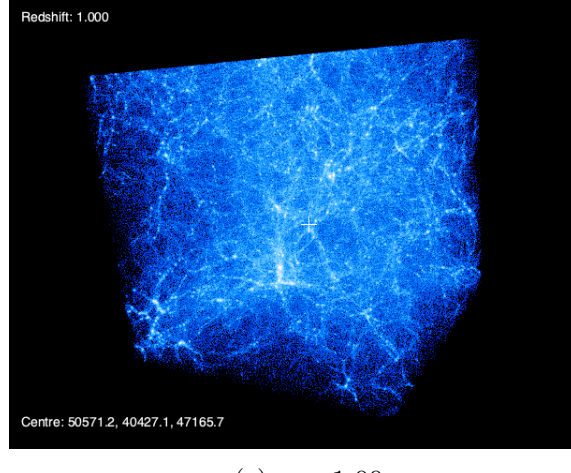

(e)  $z = 1.00$  (f)  $z = 0.00$ 

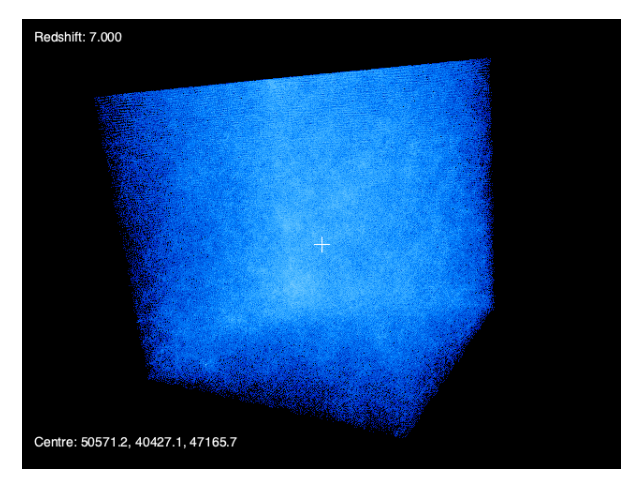

(a)  $z = 9.00$  (b)  $z = 8.00$ 

Redshift: 3.000

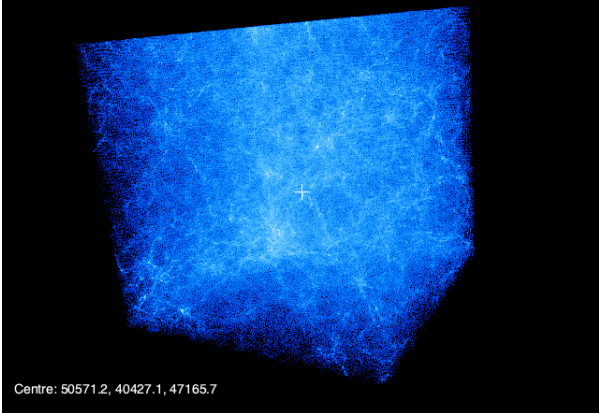

(c)  $z = 5.00$  (d)  $z = 3.00$ Redshift: 4.441E-16 Centre: 50571.2, 40427.1, 47165.7

Figura 4.5: Formación a gran escala del universo utilizando el modelo cosmológico Λ-CDM. En la Figura 4.5f se aprecia que la formación de los halos que forman la estructura del universo está completa, donde los puntos brillantes indican el agrupamiento de galaxias gracias a la materia oscura. En la Figura 4.5a se encuentra el material disperso, considerando las condiciones iniciales de la Tabla 4.1.

#### 4.2. Formación de una Galaxia espiral

En esta simulación se consideró el caso Newtoniano. A parte de GADGET-2, se utilizó el código abierto galstep [51] para generar las condiciones iniciales de la formación de la galaxia, teniendo como objetivo cambiar el perfil de materia oscura para observar las diferencias que presenten. Se utilizaron dos perfiles para estudiar la evolución de una galaxia espiral, estos son: el perfil de Dehnen con  $\gamma = 0$  y el perfil de Hernquist. El perfil de Dehnen se puede escribir de la siguiente manera [23, 51]:

$$
\rho(r) = \frac{(3-\gamma)M}{4\pi} \frac{a}{r^{\gamma}(r+a)^{4-\gamma}},
$$
\n(4.10)

donde  $a$  es el radio de escalamiento y  $M$  la masa total. En el centro de las galaxias, las distribuciones de masa son proporcionales a  $r^{-\gamma}$ . Cuando  $\gamma = 0$  se tiene un perfil con un centro plano, y se puede escribir de la siguiente manera:

$$
\rho(r) = \frac{3M}{4\pi} \frac{a}{(r+a)^4} \,. \tag{4.11}
$$

Para un valor de  $\gamma = 1$  se rescata el perfil de Hernquist, que tiene una cúspide central y que presenta una caída de la temperatura en la región central [52]. Este perfil está dado por:

$$
\rho(r) = \frac{M}{2\pi} \frac{a}{r(r+a)^3} \,. \tag{4.12}
$$

En los dos perfiles, el parámetro a se define para evitar indeterminaciones de tipo matemático [53]. Este parámetro se puede relacionar con la longitud de la escala y el parámetro de concentración de un halo con perfil NFW, teniendo la siguiente relación:

$$
a = r_s \sqrt{2[\ln(1+c) - c/(1+c)]}, \qquad (4.13)
$$

donde c se define de la siguiente manera:

$$
c = \frac{r_{200}}{r_s} \,. \tag{4.14}
$$

Aquí  $r_{200}$  es el radio virial, que es el radio con sobredensidad media 200 [54].

Cabe resaltar que estas simulaciones se tuvieron que realizar en un cluster debido a la cantidad de memoria CPU que se necesitaba para realizar los cálculos inscritos en el código. El cluster proporcionado fue el que se encuentra en el Laboratorio Nacional de Visualización Científica Avanzada.<sup>1</sup>

La manera en la que se elige el perfil de densidad de materia oscura en el código para generar las condiciones iniciales es dentro del archivo de parámetros en el directorio de galstep, en el parámetro gamma\_halo:

<sup>&</sup>lt;sup>1</sup>Instituto de Neurobiología-UNAM, Blvd. Bernardo Quintana 3001 Campus UNAM-Juriquilla Col. Juriquilla C.P. 76230, Querétaro, Qro.

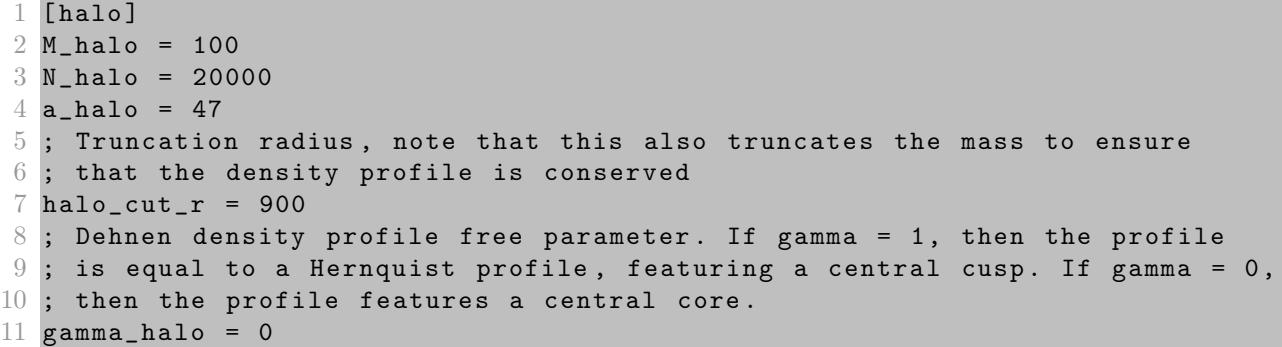

Figura 4.6: Condiciones iniciales para el halo de materia oscura. Dentro del archivo se encuentran los demás componentes. En este caso, el factor  $\gamma$  se considera igual 0.

Aquí se puede observar que las condiciones iniciales para el halo de materia oscura serían las siguientes, considerando un perfil de densidad plano:

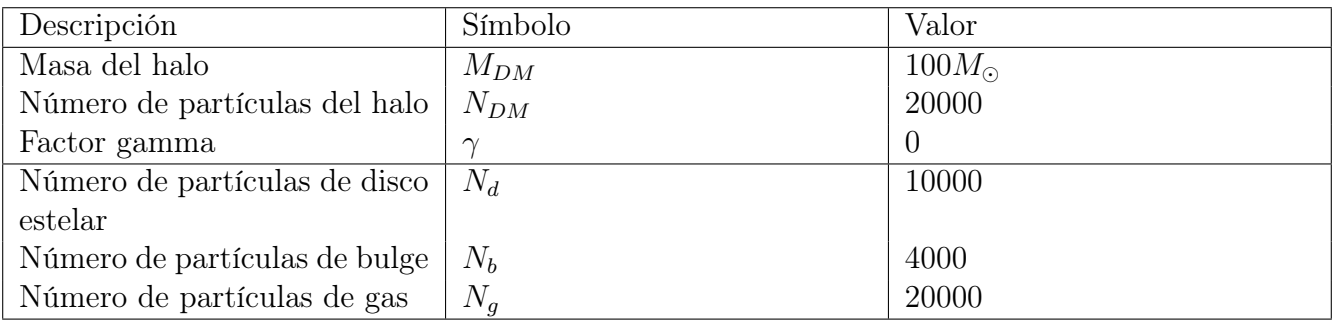

Tabla 4.3: Condiciones iniciales para una galaxia espiral con perfil de densidad de materia oscura sin cúspide.

Y en la siguiente Tabla se muestran las condiciones iniciales para el halo de materia oscura considerando el perfil de Hernquist.

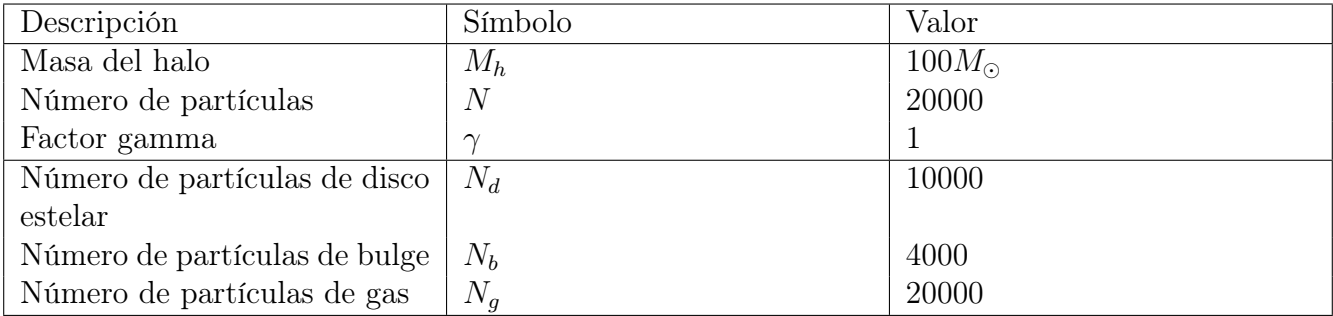

Tabla 4.4: Condiciones iniciales para una galaxia espiral con perfil de densidad de materia oscura Hernquist.

#### 4.2. FORMACIÓN DE UNA GALAXIA ESPIRAL 35

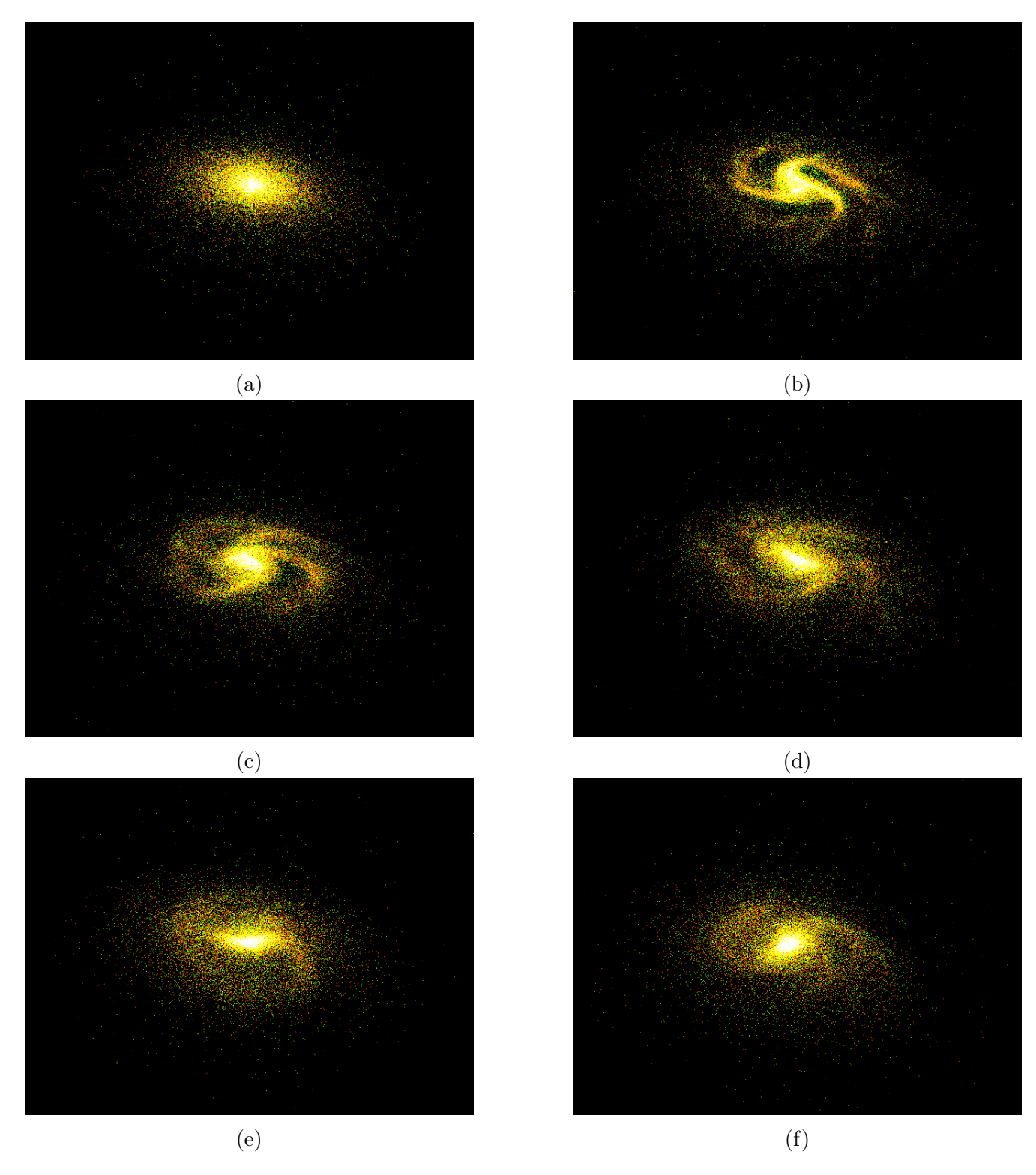

Figura 4.7: Gas de una galaxia espiral en formación utilizando el perfil de Dehnen con  $\gamma = 0$ , el cual corresponde a la Expresión (4.11).

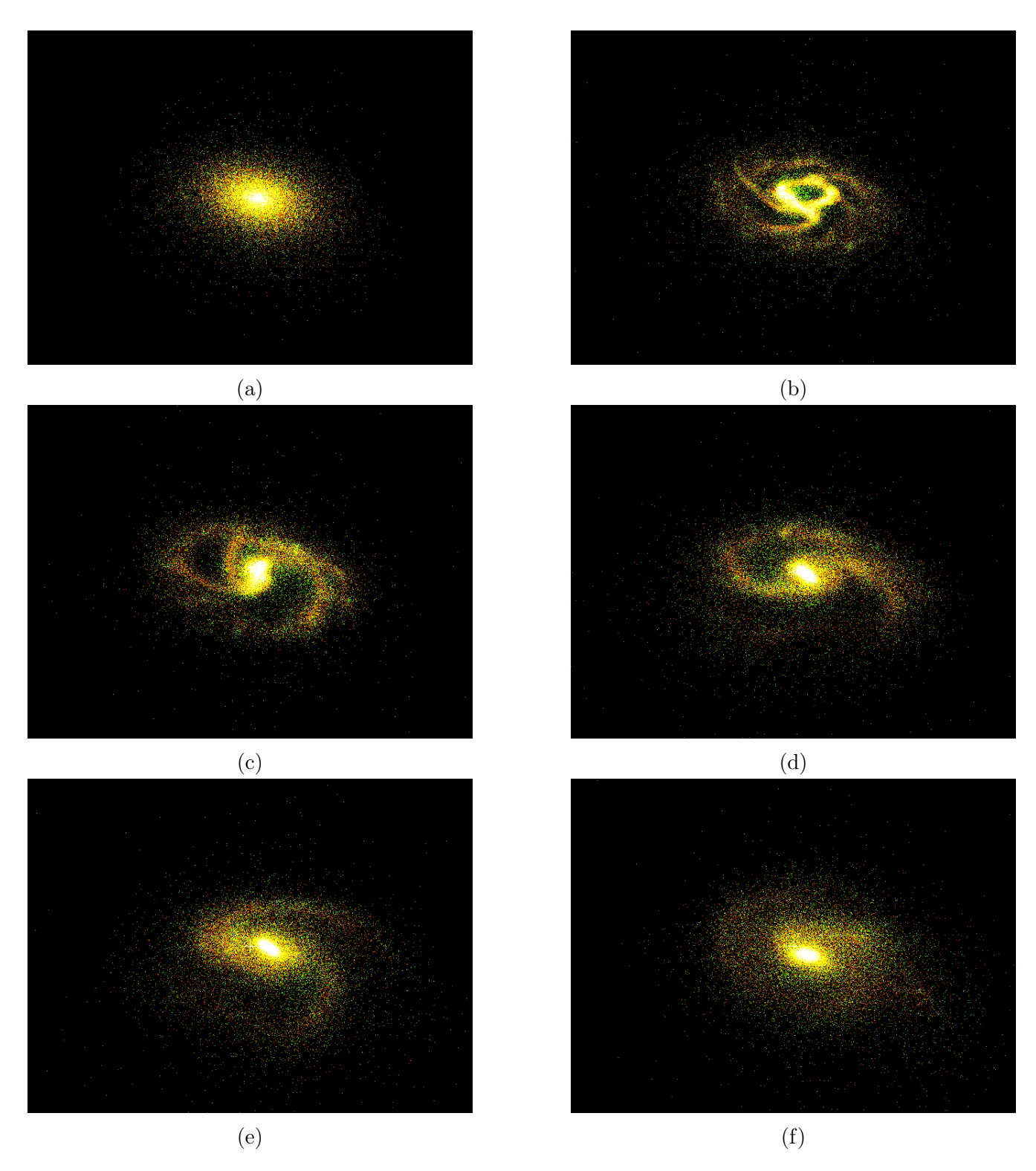

Figura 4.8: Gas de una galaxia espiral en formación utilizando el perfil de Hernquist ( $\gamma = 1$ ), el cual corresponde a la Expresión (4.12).

## Conclusiones y Trabajos futuros

La motivación de este trabajo fue estudiar el código GADGET-2 para comprender los métodos de simulación más importantes dentro de la astrofísica, los cuales se comprenden de distintos procesos para que las cantidades físicas de interés puedan ser calculadas en objetos no tangibles. Una dificultad de estudiar objetos como galaxias es considerar el gas en el que está inmerso, ya que al ser un fluido es un objeto continuo. Es por esto que se desarrolló el método SPH, el cual describe a este gas como un conjunto de partículas interactuando entre sí, permitiendo discretizar las ecuaciones de fluido y reescribirlas utilizando una función de interpolación. La novedad que tiene GADGET-2 sobre su versión anterior es la fusión del método de mallado junto con el método de árbol. Estos métodos ayudan al cálculo de las cantidades en las partículas de la simulación mediante un discretización y que después se puede complementar y optimizar mediante la selección que realiza el método de árbol de una partículas de interés donde se evalúa la magnitud que está interactuando y luego valorar la cercanía de las partículas alrededor de ésta y suavizar las interacciones entre ellas. Así, las tres simulaciones hechas en el trabajo permitieron el entendimiento progresivo de los métodos, partiendo desde una simulación de prueba hasta simulaciones más complejas, con un número mayor de partículas, tomando así como principal objetivo estudiar la formación de una galaxia espiral.

En la primera simulación, el comportamiento que se obtuvo concuerda con lo que uno esperaría ver al momento de que dos galaxias colisionen entre sí, terminando en otro anillo galáctico debido a la fuerza gravitacional que se encuentra en el mismo. Las componentes involucradas en este sistema son el disco estelar y el halo de materia oscura, los cuales son los que tendrían un efecto más sobresaliente en este tipo de fenómenos. Sobre el segundo caso, los resultados indican que la evolución de la simulación fue la correcta, comparándola con un extracto de la Simulación del Milenio (ver 3.2), ya que muestra la formación de los halos de materia oscura en la época actual conectadas por filamentos que unen a las vecindades de galaxias y de cúmulos de galaxias. Dentro de los parámetros para generar las condiciones iniciales de esta simulación, se consideraron valores como la densidad de materia bariónica, la densidad de materia oscura y la densidad de energía oscura, obteniendo así un universo gobernado por materia con geometría plana, sin considerar un perfil específico de densidad de materia oscura. Estos dos casos fueron parte del entendimiento de GADGET-2.

El principal objetivo de realizar este trabajo fue comparar la evolución en la formación de una galaxia espiral al considerar dos modelos distintos de densidad de materia oscura, recordando que este tipo de materia es fundamental en el movimiento de rotación de una galaxia. Los modelos que se consideraron se originan principalmente de un modelo general conocido como el modelo de Dehnen, el cual está implementado en el código galstep. La diferencia que existe entre ambos modelos es la zona central, ya que mientras que el perfil de Hernquist presenta una cúspide en regiones centrales de la galaxia, el perfil de Dehnen con  $\gamma = 0$  se muestra como un perfil plano. Los componentes que se consideraron a parte del halo de materia oscura fueron el disco estelar, el disco gaseoso y el bulbo. Cualitativamente, no se encuentra alguna diferencia en la formación de la galaxia dependiendo del perfil que se haya elegido.

Los resultados obtenidos indican el primer paso para realizar análisis más contundentes a partir de la extracción de los datos de las simulaciones, como la comparación de las curvas de rotación de galaxias para estudiar detalladamente el impacto de la materia oscura en la estructura galáctica. Dentro de los códigos para realizar este tipo de análisis numéricos se encuentran librerías que pueden dar un mejor acercamiento al estudio cuantitativo de estas pruebas. El siguiente paso es aprender a extraer y leer los archivos generados para obtener otras cantidades con las que se compararían las simulaciones con datos observacionales, obteniendo como primer instante las velocidades de rotación de las galaxias simuladas.

# Apéndice A

# Instalación de GADGET-2

Primeramente, GADGET-2 necesita las siguientes librerías para su compilación:

- GSL: <http://www.gnu.org/software/gsl>
- FFTW: (Fastest Fourier Transform in the West). [http://www.fftw.org/fftw-2.1.5.tar.](http://www.fftw.org/fftw-2.1.5.tar.gz) [gz](http://www.fftw.org/fftw-2.1.5.tar.gz)
- HDF5: (Hierarchical Data Format). Esta librería es opcional, ya que sólo se utiliza para leer o escribir archivos snapshots en el formato HDF. El código puede ser compilado sin necesidad de esta librería. <http://hdf.ncsa.uiuc.edu/HDF5>
- MPI: En el caso del sistema OS X, Open-MPI está incluido. [http://hdf.ncsa.uiuc.edu/](http://hdf.ncsa.uiuc.edu/HDF5) [HDF5](http://hdf.ncsa.uiuc.edu/HDF5)

Una vez que se hayan descargado las librerías, se necesita descomprimir los archivos .tar.gz e instalar los softwares. La instalación a seguir es la siguiente.

1. Descomprimir los archivos:

```
1 ~/ Documents / Projecto $ tar - xzf fftw -2.1.5. tar . gz
2 \degree/Documents/Projecto $ tar -xzf gadget-2.0.7. tar.gz
3 ~/ Documents / Projecto $ tar - xzf gsl -1.9. tar . gz
```
2. Instalar GSL:

```
1 ~/ Documents / Projecto $ cd gsl -1.9/
2 ~/ Documents / Projecto / gsl -1.9 $ ./ configure
3 ~/ Documents / Projecto / gsl -1.9 $ make
4 ~/ Documents / Projecto / gsl -1.9 $ sudo make install
5 Password :
6 ~/ Documents / Projecto / gsl -1.9 $ cd ..
```
3. Instalar FFTW:

```
1 ~/ Documents / Projecto $ cd fftw -2.1.5
2 \tilde{ } / Documents / Projecto / fftw -2.1.5 \; ./ configure --enable-mpi
3 -- enable - type - prefix -- enable - float
4 ~/ Documents / Projecto / fftw -2.1.5 $ make
5 ~/ Documents / Projecto / fftw -2.1.5 $ sudo make install
6 ~/ Documents / Projecto / fftw -2.1.5 $ cd ..
```
4. Editar el archivo Makefile de GADGET-2:

```
1 # ------------------------- Basic operation mode of code
2 #OPT += -DPERIODIC
3 OPT += - DUNEQUALSOFTENINGS
4
5 # ------------------------- Things that are always recommended
6 OPT += - DPEANOHILBERT
7 OPT += - DWALLCLOCK
8
9 # ------------------------- TreePM Options
10 \text{ #OPT} \text{+=} -DPMGRID = 12811 # OPT    += -DPLACEHIGHRESREGION=3
12 #OPT += -DENLARGEREGION=1.2
13 #OPT += -DASMTH=1.25
14 \text{ HOPT} += -DRCUT=4.5
15
16 # ------------------------- Single / Double Precision
17 # OPT += -DDOUBLEPRECISION
18 # OPT += -DDOUBLEPRECISION_FFTW
19
20 # ------------------------- Time integration options
21 OPT += - DSYNCHRONIZATION
22 #OPT += -DFLEXSTEPS
23 # OPT += - DPSEUDOSYMMETRIC
24 # OPT += - DNOSTOP_WHEN_BELOW_MINTIMESTEP
25 # OPT += - DNOPMSTEPADJUSTMENT
26
27 # ---------------------- Output
28 #OPT += -DHAVE_HDF5
29 # OPT += -DOUTPUTPOTENTIAL
30 # OPT += - DOUTPUTACCELERATION
31 # OPT += - DOUTPUTCHANGEOFENTROPY
32 # OPT += - DOUTPUTTIMESTEP
33
34 # ---------------------- Things for special behaviour
35 #OPT += -DNOGRAVITY
36 #OPT += -DNOTREERND
37 # OPT += - DNOTYPEPREFIX_FFTW
38 #OPT += -DLONG_X=60
39 #OPT += -DLONG_Y=5
40 \text{ #OPT} += -DLONG Z=0.2
41 #OPT += -DTWODIMS
42 #OPT += -DSPH_BND_PARTICLES
43 # OPT += - DNOVISCOSITYLIMITER
```

```
44 # OPT += - DCOMPUTE_POTENTIAL_ENERGY
45 #OPT += -DLONGIDS
46 #OPT += -DISOTHERM_EQS
47 # OPT += - DADAPTIVE GRAVSOFT FORGAS
48 # OPT += - DSELECTIVE_NO_GRAVITY =2+4+8+16
49
50 # ---------------------- Testing and Debugging options
51 #OPT += -DFORCETEST=0.1
52
53 # ---------------------- Glass making
54 # OPT    += -DMAKEGLASS = 262144
```
Cabe resaltar que se comenta la opción #OPT += -DHAVE\_HDF5 para evitar errores en la compilación. El paso siguientes es configurar el Makefile para indicar dónde se han instalado las librerías GSL y FFTW:

```
1 # ----------------- ------------------ ----------------- ------
2 # Here , select compile environment for the target machine .
3 # This may need adjustment , depending on your local system .
4 # Follow the examples to add additional target platforms ,
5 # and to get things properly compiled .
6 # ----------------- ------------------ ----------------- ------
7
8 # --------------------------------------- Select some defaults
9
10 CC = mpicc # sets the C-compiler
11 OPTIMIZE = - 02 - Wall -g # sets optimization and warning flags
12 MPICHLIB = - lmpich #-lmpich
13
14 # --------------------------------------- Select target computer
15
16 SYSTYPE = "MPA"
17 #SYSTYPE = "Mako"
18 #SYSTYPE="Regatta"
19 # SYSTYPE =" RZG_LinuxCluster "
20 # SYSTYPE =" RZG_LinuxCluster -gcc "
21 # SYSTYPE =" OpteronMPA "
22 # SYSTYPE =" OPA - Cluster32 "
23 # SYSTYPE =" OPA - Cluster64 "
24
25 # ---------------------- Adjust settings for target computer
26
27 ifeq ($(SYSTYPE), "MPA")
28 CC = mpicc
29 OPTIMIZE = -03 -Wall
30 GSL_INCL = -I/usr/local/include/gs1 #-I/usr/common/plsoft/include31 GSL_LIBS = -L/usr/local/lib #-L/usr/common/pdsoft/lib -Wl,"-R
32 / usr / common / pdsoft / lib "
33 FFTW_INCL= -I/usr/local/include
34 FFTW_LIBS= -L/usr/local/lib35 MPICHLIB = -L<math>/usr/local/Cellar/mpich/3.3.2_1/lib
```

```
36 HDF5INCL = -I<math>/usr/local/include
37 HDF5LIB = -L/usr/local/lib - lhdf5 - lz38 endif
```
En el Makefile puede definirse un SYSTYPE propio para indicar dónde se han instalado las librerías de GSL y FFTW. Normalmente se enuentran en el directorio /usr/local/. Dependiendo de lo que se quiera simular, el Makefile tiene que editarse.

La configuración anterior es para simular la colisión de dos galaxias. Para correr esta simulación, se recomienda crear un folder con los ejecutables y archivos de parámetros:

```
1 ~/ Documents / Projecto / gadget $ mkdir galaxy
```
Copiar el ejecutable Gadget2 en el folder galaxy

1 ~/ Documents / Projecto / gadget \$ cp Gadget2 / Gadget2 galaxy /

Copiar los archivos de parámetros en el folder galaxy

```
1 ~/ Documents / Projecto / gadget $ cp Gadget2 / parameterfiles
```

```
2 / galaxy . param galaxy /
```
Entrar en el folder galaxy/

```
1 ~/ Documents / Projecto / gadget $ cd galaxy
```
Editar el archivo galaxy.param para que las dos primeras líneas luzcan de la siguiente manera:

```
1 % Relevant files
2 InitCondFile / path / to / Gadget -2.0.7/ ICs / galaxy_littleendian \. dat
3 OutputDir / path / to / Gadget -2.0.7/ galaxy /
```
Debe cambiarse la dirección por omisión por la dirección del directorio de condiciones iniciales del código y el directorio de output en donde se ha creado el folder galaxy. Ahora se tiene todo para correr la primera simulación con el siguiente comando:<sup>1</sup>

```
1 ~/ Documents / Projecto / gadget / galaxy $ mpirun - np 1 ./ Gadget2
2 galaxy . param
```
<sup>1</sup> la opción -np indica cuántos procesadores usar, y mpirun llama al intercambio de mensajes

# Apéndice B Transformadas rápidas de Fourier - FFT

Una transformada de Fourier de una función  $f(x)$  se define de la siguiente manera [55]:

$$
F(\omega) = \int_{-\infty}^{\infty} f(x)e^{-i\omega x} dx,
$$
\n(B.1)

y la inversa de la transformada de Fourier se obtiene de la siguiente manera:

$$
f(x) = \frac{1}{2\pi} \int_{-\infty}^{\infty} F(\omega)e^{i\omega x} d\omega.
$$
 (B.2)

La transformada de Fourier se puede entender como una transformaciones en un conjunto de funciones en diferentes bases.

#### B.1. Transformadas de Fourier discretas

Cuando se tiene una señal discreta, las trasformadas de Fourier se discretizan. La manera en la que se puede escribir una transformada de Fourier discreta es de la siguiente manera:

$$
A_k = \sum_{n=0}^{N-1} W_N^{kn} a_n , \qquad (B.3)
$$

donde  $W_N = e^{-i\frac{2\pi}{N}}$ , que para  $N-1$  valores se llama las N-raíces de unidad. Estas son vértices de un polígono regular inscrito en un círculo unitario en el plano complejo, donde un vértice se ubica en  $(1, 0)$  [55].

# Apéndice C

## Archivo de Parámetros

El siguiente archivo se utiliza para iniciar la simulación. En él se encuentran parámetros que ayudan al rendimiento del computador, el directorio donde se encuentran las condiciones iniciales, parámetros físicos como el suavizamiento de gas, densidades de materia que son necesarios para una simulación cosmológica, entre otros. El archivo que se muestra está configurado para la simulación de la colisión de galaxias.

```
1 % Relevant files
2
3 InitCondFile ICs / galaxy_littleendian . dat
4 OutputDir gadget / galaxy /
5
6 EnergyFile energy . txt
7 InfoFile info . txt
8 TimingsFile timings.txt
9 CpuFile cpu.txt
10
11 RestartFile restart
12 SnapshotFileBase snapshot
13
14 OutputListFilename parameterfiles / output_list . txt
15
16 % CPU time -limit
17
18 TimeLimitCPU 36000 % = 10 hours
19 ResubmitOn 0
20 ResubmitCommand my - scriptfile
21
22
23 % Code options
24
25
26 ICFormat 1
27 SnapFormat 1
28 ComovingIntegrationOn 0
29
```

```
30 TypeOfTimestepCriterion 0
31 OutputListOn 0
32 PeriodicBoundariesOn 0
33
34 % Caracteristics of run
35
36 TimeBegin 0.0 % Begin of the simulation
37 TimeMax 4.0 % End of the simulation
38
39 Omega0 0
40 OmegaLambda 0
41 OmegaBaryon 0
42 HubbleParam 1.0
43 BoxSize 0
44
45 % Output frequency
46
47 TimeBetSnapshot 0.08
48 TimeOfFirstSnapshot 0
49
50 CpuTimeBetRestartFile 36000.0 ; here in seconds
51 TimeBetStatistics 0.05
52
53 NumFilesPerSnapshot 1
54 NumFilesWrittenInParallel 1
55
56
57
58 % Accuracy of time integration
59
60 ErrTolIntAccuracy 0.025
61
62 CourantFac 0.15
63
64 MaxSizeTimestep 0.01
65 MinSizeTimestep 0.0
66
67
68
69
70 % Tree algorithm , force accuracy , domain update frequency
71
72 ErrTolTheta 0.5
73 TypeOfOpeningCriterion 1
74 ErrTolForceAcc 0.005
75
76
77 TreeDomainUpdateFrequency 0.1
78
79
80 % Further parameters of SPH
81
```

```
82 DesNumNgb 50
83 MaxNumNgbDeviation 2
84 ArtBulkViscConst 0.8
85 InitGasTemp 0 0 % always ignored if set to 0
86 MinGasTemp 0
87
88
89 % Memory allocation
90
91 PartAllocFactor 1.5
92 TreeAllocFactor 0.8
93 BufferSize 25 % in MByte
94
95
96 % System of units
97
98 UnitLength_in_cm 3.085678 e21 ; 1.0 kpc
99 UnitMass_in_g 1.989 e43 ; 1.0 e10 solar masses
100 UnitVelocity_in_cm_per_s 1e5 ; 1 km/sec
101 GravityConstantInternal 0
102
103
104 % Softening lengths
105
106 MinGasHsmlFractional 0.25
107
108 SofteningGas 0
109 SofteningHalo 1.0
110 SofteningDisk 0.4
111 SofteningBulge 0
112 SofteningStars 0
113 SofteningBndry 0
114
115 SofteningGasMaxPhys 0
116 SofteningHaloMaxPhys 1.0
117 SofteningDiskMaxPhys 0.4
118 SofteningBulgeMaxPhys 0
119 SofteningStarsMaxPhys 0
120 SofteningBndryMaxPhys 0
121
122 MaxRMSDisplacementFac 0.2
```
Figura C.1: Parámetros utilizados para la colisión de galaxias.

## Bibliografía

- [1] Andrew Liddle. An introduction to modern cosmology. Wiley, Cichester, 2 edition, 2003.
- [2] M Khelashvili, A Rudakovskyi, and S Hossenfelder. Dark matter profiles of sparc galaxies: a challenge to fuzzy dark matter. Monthly Notices of the Royal Astronomical Society, 523(3):3393–3405, may 2023. URL: <http://dx.doi.org/10.1093/mnras/stad1595>.
- [3] J. Einasto. Dark matter. Open Astronomy,  $20(2)$ , jan  $2011$ . URL: [https://doi.org/10.](https://doi.org/10.1515%2Fastro-2017-0287) [1515%2Fastro-2017-0287](https://doi.org/10.1515%2Fastro-2017-0287), [doi:10.1515/astro-2017-0287](http://dx.doi.org/10.1515/astro-2017-0287).
- [4] A. Vázquez González and T. Matos. La materia oscura del universo: Retos y perspectivas. Revista Mexicana de Física, 54(2):193–202, 2008. URL: [https://www.redalyc.org/articulo.](https://www.redalyc.org/articulo.oa) [oa](https://www.redalyc.org/articulo.oa).
- [5] Yoshiaki Sofue and Vera Rubin. Rotation curves of spiral galaxies. Annual Review of Astronomy and Astrophysics, 39(1):137–174, 2001. URL: [https://doi.org/10.](https://doi.org/10.1146/annurev.astro.39.1.137) [1146/annurev.astro.39.1.137](https://doi.org/10.1146/annurev.astro.39.1.137), [arXiv:https://doi.org/10.1146/annurev.astro.39.1.](http://arxiv.org/abs/https://doi.org/10.1146/annurev.astro.39.1.137) [137](http://arxiv.org/abs/https://doi.org/10.1146/annurev.astro.39.1.137), [doi:10.1146/annurev.astro.39.1.137](http://dx.doi.org/10.1146/annurev.astro.39.1.137).
- [6] A. Arbey and F. Mahmoudi. Dark matter and the early universe: A review. Progress in Particle and Nuclear Physics, 119:103865, 2021. URL: [https://www.sciencedirect.](https://www.sciencedirect.com/science/article/pii/S0146641021000193) [com/science/article/pii/S0146641021000193](https://www.sciencedirect.com/science/article/pii/S0146641021000193), [doi:https://doi.org/10.1016/j.ppnp.](http://dx.doi.org/https://doi.org/10.1016/j.ppnp.2021.103865) [2021.103865](http://dx.doi.org/https://doi.org/10.1016/j.ppnp.2021.103865).
- [7] James Binney and Scott Tremaine. Galactic Dynamics. 2 edition, 2008.
- [8] Sidney van den Bergh. What are s0 galaxies? The Astrophysical Journal, 694(2):L120–L122, mar 2009. URL: <http://dx.doi.org/10.1088/0004-637X/694/2/L120>.
- [9] Francesca Rizzo, Filippo Fraternali, and Giuliano Iorio. S0 galaxies are faded spirals: clues from their angular momentum content. Monthly Notices of the Royal Astronomical Society, 476(2):2137–2167, feb 2018. URL: <https://doi.org/10.1093/mnras/sty347>, [doi:10.1093/](http://dx.doi.org/10.1093/mnras/sty347) [mnras/sty347](http://dx.doi.org/10.1093/mnras/sty347).
- [10] Lars Bergström. Dark matter candidates. New Journal of Physics, 11(10):105–106, oct 2009. URL: <http://dx.doi.org/10.1088/1367-2630/11/10/105006>.
- [11] Kenath Arun, S.B. Gudennavar, and C. Sivaram. Dark matter, dark energy, and alternate models: A review. Advances in Space Research,  $60(1)$ :166–186, jul 2017. URL: [http://dx.](http://dx.doi.org/10.1016/j.asr.2017.03.043) [doi.org/10.1016/j.asr.2017.03.043](http://dx.doi.org/10.1016/j.asr.2017.03.043).
- [12] Valenzuela Mississippi. Gravitación, cosmología y materia oscura. Revista de Investigación de  $Física, 26(1):35–68, abr 2023. \text{ URL: <https://doi.org/10.15381/rif.v26i1.22806>, doi:$  $Física, 26(1):35–68, abr 2023. \text{ URL: <https://doi.org/10.15381/rif.v26i1.22806>, doi:$  $Física, 26(1):35–68, abr 2023. \text{ URL: <https://doi.org/10.15381/rif.v26i1.22806>, doi:$  $Física, 26(1):35–68, abr 2023. \text{ URL: <https://doi.org/10.15381/rif.v26i1.22806>, doi:$ [10.15381/rif.v26i1.22806](http://dx.doi.org/10.15381/rif.v26i1.22806).
- [13] J. Jaeckel, G. Rybka, and L. Winslow. Axion dark matter, 2022. [doi:10.48550/ARXIV.2203.](http://dx.doi.org/10.48550/ARXIV.2203.14923) [14923](http://dx.doi.org/10.48550/ARXIV.2203.14923).
- [14] M. Milgrom. A modification to the newtonian dynamics as a possible alternative to the hidden mass hypothesis. 270:365–370, jul 1983. URL: [https://ui.adsabs.harvard.edu/](https://ui.adsabs.harvard.edu/abs/1983ApJ...270..365M) [abs/1983ApJ...270..365M](https://ui.adsabs.harvard.edu/abs/1983ApJ...270..365M), [doi:10.1086/161130](http://dx.doi.org/10.1086/161130).
- [15] M. Milgrom. A modification of the newtonian dynamics implications for galaaxies. 270:371– 383, jul 1983. URL: <https://ui.adsabs.harvard.edu/abs/1983ApJ...270..371M>, [doi:](http://dx.doi.org/10.1086/161131) [10.1086/161131](http://dx.doi.org/10.1086/161131).
- [16] Riccardo Scarpa. Modified newtonian dynamics, an introductory review. In AIP Conference Proceedings. AIP, 2006. [doi:10.1063/1.2189141](http://dx.doi.org/10.1063/1.2189141).
- [17] Nelson Falcon. La Cosmología del Siglo XXI Revisión Crítica del Big Bang y la dinámica del Universo Observable. 1 edition, dec 2010.
- [18] A V Zasov, A S Saburova, A V Khoperskov, and S A Khoperskov. Dark matter in galaxies.  $Physics-Usekhi, 60(1):3-39,$  jan 2017. URL: [https://doi.org/10.3367%2Fufne.2016.03.](https://doi.org/10.3367%2Fufne.2016.03.037751) [037751](https://doi.org/10.3367%2Fufne.2016.03.037751), [doi:10.3367/ufne.2016.03.037751](http://dx.doi.org/10.3367/ufne.2016.03.037751).
- [19] Houjun Mo, Frank van den Bosch, and Simon White. Galaxy Formation and Evolution. Cambridge University Press, Cambridge, 2010.
- [20] S. M. Kent. Dark matter in spral galaxies. i. galaxies with optical rotation curves. 91:1301– 1327, jun 1986. URL: <https://ui.adsabs.harvard.edu/abs/1986AJ.....91.1301K>.
- [21] E. Simonneau and F. Prada. Structural properties of spherical galaxies: a semi-analytical approach. Revista mexicana de astronomía y astrofísica, 40(1):69–79, feb 2004.
- [22] K. C. Freeman. On the disk of spiral and s0 galaxies. 160:811, jun 1970. URL: [https:](https://ui.adsabs.harvard.edu/abs/1970ApJ...160..811F) [//ui.adsabs.harvard.edu/abs/1970ApJ...160..811F](https://ui.adsabs.harvard.edu/abs/1970ApJ...160..811F), [doi:10.1086/150474](http://dx.doi.org/10.1086/150474).
- [23] W. Dehnen. A family of potential-density pairs for spherical galaxies and bulges. Monthly Notices of the Royal Astronomical Society, 265:250, nov 1993.
- [24] Julio F. Navarro, Carlos S. Frank, and Simon D. White. The structure of cold dark matter halos. 462:563, may 1996. URL: [https://ui.adsabs.harvard.edu/abs/1996ApJ...462.](https://ui.adsabs.harvard.edu/abs/1996ApJ...462..563N) [.563N](https://ui.adsabs.harvard.edu/abs/1996ApJ...462..563N), [doi:10.1086/177173](http://dx.doi.org/10.1086/177173).
- [25] J. Einasto. On the construction of a composite model for the galaxy and on the determination of the system of galactic parameters. Trudy Astrofizicheskogo Instituta Alma-Alta, 5:87–100, jan 1965.
- [26] A. Burkert. The structure of dark matter halos in dwarf galaxies. The Astrophysical Journal, 447(1), jul 1995. URL: <https://doi.org/10.1086%2F309560>, [doi:10.1086/309560](http://dx.doi.org/10.1086/309560).
- [27] Volker Springel, Simon D. M. White, Adrian Jenkins, Carlos S. Frenk, Naoki Yoshida, Liang Gao, Julio Navarro, Robert Thacker, Darren Croton, John Helly, John A. Peacock, Shaun Cole, Peter Thomas, Hugh Couchman, August Evrard, Jörg Colberg, and Frazer Pearce. Simulations of the formation, evolution and clustering of galaxies and quasars. Nature, 435(7042):629–636, jun 2005. URL: <https://doi.org/10.1038%2Fnature03597>, [doi:10.1038/nature03597](http://dx.doi.org/10.1038/nature03597).
- [28] Jazhiel Chacón, J. Alberto Vázquez, and Ruslan Gabbasov. Dark matter with n-body numerical simulations. Revista Mexicana de Física E, 17(2 Jul-Dec):2, Jul 2020.
- [29] Philip Mocz, Lachlan Lancaster, Anastasia Fialkov, Fernando Becerra, and Pierre-Henri Chavanis. Schrödinger-poisson–vlasov-poisson correspondence. Physical Review D, 97(8), apr 2018. URL: <https://doi.org/10.1103%2Fphysrevd.97.083519>, [doi:10.1103/physrevd.](http://dx.doi.org/10.1103/physrevd.97.083519) [97.083519](http://dx.doi.org/10.1103/physrevd.97.083519).
- [30] Sauro Succi. The Lattice Boltzmann Equation: For Fluid Dynamics and Beyond. Oxford University Press, 2001.
- [31] V. Springel, N. Yoshida, and Simon D. M. White. Gadget: a code for collisionless and gasdynamical cosmological simulations. New Astronomy,  $6(2)$ :79–117, apr 2001. URL: [http://dx.doi.org/10.1016/S1384-1076\(01\)00042-2](http://dx.doi.org/10.1016/S1384-1076(01)00042-2).
- [32] Peter Bodenheimer, Gregory P. Laughlin, Michal Rozyczka, and Harolf W. Yorke. Numerical Methods in Astrophysics. CRC Press, 1 edition, 2006.
- [33] J. Monaghan. Smoothed particle hydrodynamics. Reports on Progress in Physics, 68:1703, 07 2005. URL: <https://ui.adsabs.harvard.edu/abs/1992ARA&A..30..543M>.
- [34] Zhi-Bin Wang, Rong Chen, Hong Wang, Qiang Liao, Xun Zhu, and Shu-Zhe Li. An overview of smoothed particle hydrodynamics for simulating multiphase flow. Applied Mathemati $cal$  Modelling,  $40(23):9625-9655$ ,  $2016$ . URL: [https://www.sciencedirect.com/science/](https://www.sciencedirect.com/science/article/pii/S0307904X16303419) [article/pii/S0307904X16303419](https://www.sciencedirect.com/science/article/pii/S0307904X16303419).
- [35] Daniel J. Price. Smoothed particle hydrodynamics, 2005. URL: [https://arxiv.org/abs/](https://arxiv.org/abs/astro-ph/0507472) [astro-ph/0507472](https://arxiv.org/abs/astro-ph/0507472).
- [36] Landau L. D. and Lifsjitz E. M. Fluid Mechanics, volume 6. Headington Hill Hall, Oxford OX3 0BW, Inglaterra, 2 edition, 1987.
- [37] Neal Katz, David H. Weinberg, and Lars Hernquist. Cosmological simulations with treesph. The Astrophysical Journal Supplement Series, 105:19, jul 1996. URL: [http://dx.doi.org/](http://dx.doi.org/10.1086/192305) [10.1086/192305](http://dx.doi.org/10.1086/192305).
- [38] Daniel J. Price. Smoothed particle hydrodynamics and magnetohydrodynamics. Journal of Computational Physics,  $231(3)$ :759-794, feb 2012. URL: [http://dx.doi.org/10.1016/j.](http://dx.doi.org/10.1016/j.jcp.2010.12.011) [jcp.2010.12.011](http://dx.doi.org/10.1016/j.jcp.2010.12.011).
- [39] Monaghan J.J and Lattanzio J. C. A refined particle method for astrophysical problems. aap, 149(1):135–143, aug 1985.
- [40] Juan Gapper and Alberto Serrano. An implementation of the sph method and ist application to two-dimensional dam break cases. Ingeniería Investigación y Tecnología, 24:1–11, mar 2023.
- [41] M. Afrasiabi, H. Klippel, M. Roethlin, and K. Wegener. An improved thermal model for sph metal cutting simulations on gpu. Applied Mathematical Modelling, 100:728–750, 2021. URL: <https://www.sciencedirect.com/science/article/pii/S0307904X21003620>.
- [42] V. Springel. The cosmological simulation gadget-2. Monthly Notices of the Royal Astronomi $cal Society, 364(4):1105-1134, \text{dec } 2005. \text{ URL: http://dx.doi.org/10.1111/j.1365-2966.}$  $cal Society, 364(4):1105-1134, \text{dec } 2005. \text{ URL: http://dx.doi.org/10.1111/j.1365-2966.}$  $cal Society, 364(4):1105-1134, \text{dec } 2005. \text{ URL: http://dx.doi.org/10.1111/j.1365-2966.}$ [2005.09655.x](http://dx.doi.org/10.1111/j.1365-2966.2005.09655.x).
- [43] J. S. Bagla. Treepm: A code for cosmological n-body simulations. Journal of Astrophysics and Astronomy, 23(3–4):185–196, dec 2002. URL: <https://doi.org/10.1007%2Fbf02702282>, [doi:10.1007/bf02702282](http://dx.doi.org/10.1007/bf02702282).
- [44] S. Ray. Treepm method for two-dimensional cosmological simulations. Journal of Astrophysics and Astronomy, 25(3-4):103–113, sep 2004. URL: <https://doi.org/10.1007%2Fbf02702367>, [doi:10.1007/bf02702367](http://dx.doi.org/10.1007/bf02702367).
- [45] M. Rodriguez-Meza, J. Suárez-Cansino, and T. Matos, editors. Métodos numéricos en astrofísica. Innovación Editorial Lagares de México, Naucalpan, Estado de México, dec 2011.
- [46] Diego Valencia. Estudio de estructuras esspirales en discos galácticos. Master's thesis, Instituto Nacional de Astrofísica, Óptica y Electrónica, Jul 2013.
- [47] V. Springel. N-genic: Cosmological structure initial conditions. [https://ui.adsabs.](https://ui.adsabs.harvard.edu/abs/2015ascl.soft02003S) [harvard.edu/abs/2015ascl.soft02003S](https://ui.adsabs.harvard.edu/abs/2015ascl.soft02003S), feb 2015.
- [48] Scott Douglas. The standard model of cosmology: A skeptic's guide. [https://api.](https://api.semanticscholar.org/CorpusID:118886836) [semanticscholar.org/CorpusID:118886836](https://api.semanticscholar.org/CorpusID:118886836), 2018.
- [49] V. Springel, S. D. M. White, A. Jenkins, C. S. Frenk, N. Yoshida, L. Gao, J. Navarro, R. Thacker, D. Croton, J. Helly, J. A. Peacock, S. Cole, P. Thomas, H. Couchman, A. Evrard, J. Colberg, and F. Pearce. Simulations of the formation, evolution and clustering of galaxies and quasars. Nature, 435(7042):629–636, jun 2005. URL: [https://ui.adsabs.harvard.edu/](https://ui.adsabs.harvard.edu/abs/2005Natur.435..629S) [abs/2005Natur.435..629S](https://ui.adsabs.harvard.edu/abs/2005Natur.435..629S).
- [50] R. Hernández Jiménez, C. Moreno, D. Sánchez Guzmán, and R. García Salcedo. Cálculo didáctico de la edad del Universo y la importancia de la constante cosmológica en un modelo FLRW. PhD thesis, Instituto Politécnico Nacional, sep 2011.
- [51] R. Ruggiero and G. B. Lima Neto. The fate of the gaseous discs of galaxies that fall into clusters. Monthly Notices of the Royal Astronomical Society, 468(4):4107–4115, mar 2017. URL: <https://doi.org/10.1093%2Fmnras%2Fstx744>, [doi:10.1093/mnras/stx744](http://dx.doi.org/10.1093/mnras/stx744).
- [52] Lars Hernquist. An analytical model for spherical galaxies and bulges. Astrophysics Data System, 356:359, jun 1990.
- [53] Bohórquez Pacheco Omar Alfonso. Simulación de colisión de dos galaxias para estudiar la formación de las galaxias enanas esferoidales satélites de la vía láctea, Nov 2016. URL: <https://repositorio.unal.edu.co/handle/unal/57871>.
- [54] V. Springel and S. D. M. White. Tidal tailspin cold dark matter cosmologies. Monthly Notices of the Royal Astronomical Society, 307(1):162–178, Jul 1999. URL: [https://doi.org/10.](https://doi.org/10.1046%2Fj.1365-8711.1999.02613.x) [1046%2Fj.1365-8711.1999.02613.x](https://doi.org/10.1046%2Fj.1365-8711.1999.02613.x), [doi:10.1046/j.1365-8711.1999.02613.x](http://dx.doi.org/10.1046/j.1365-8711.1999.02613.x).
- [55] Paul S. Heckbert. Fourier transforms and the fourier transforms and the fast fourier transform (fft) algorithm. 1998. URL: <https://api.semanticscholar.org/CorpusID:6022157>.